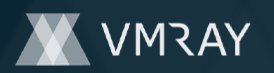

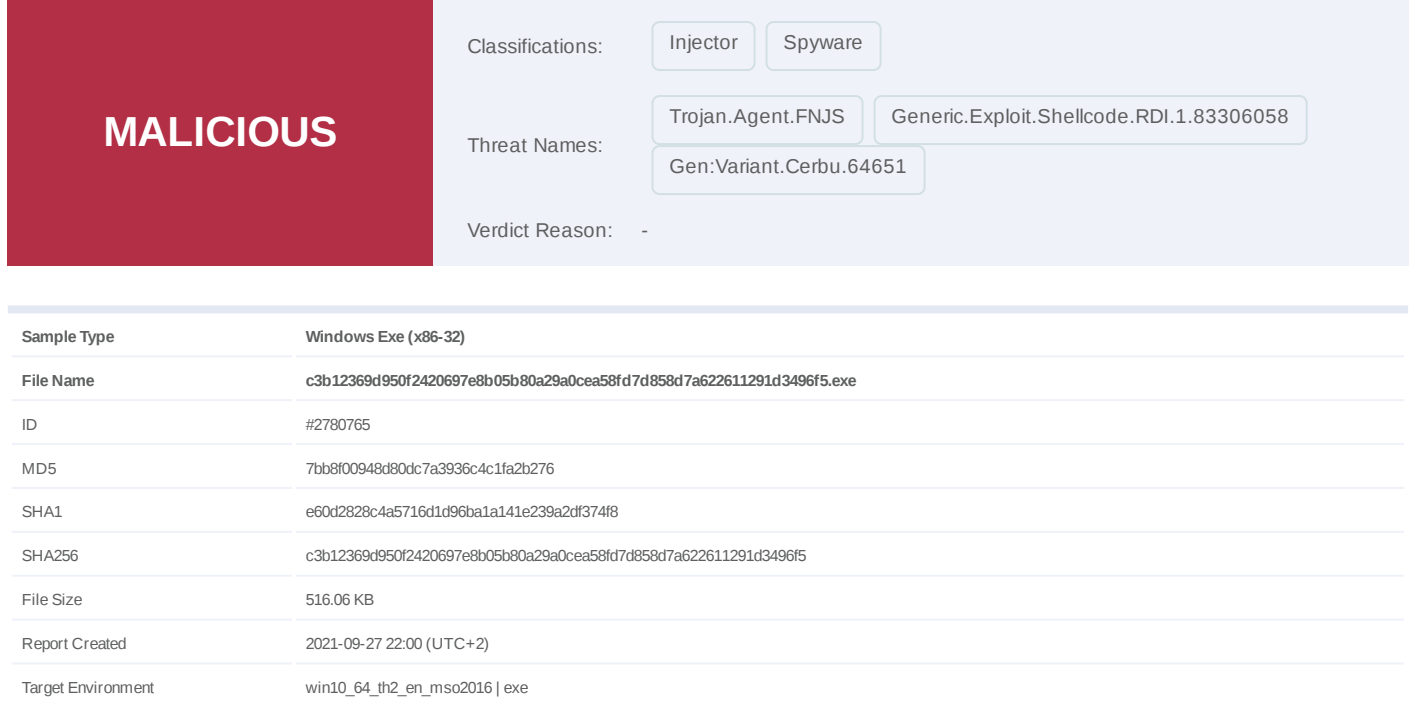

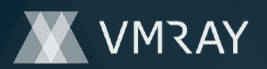

# **OVERVIEW**

## **VMRay Threat Identifiers (20 rules, 44 matches)**

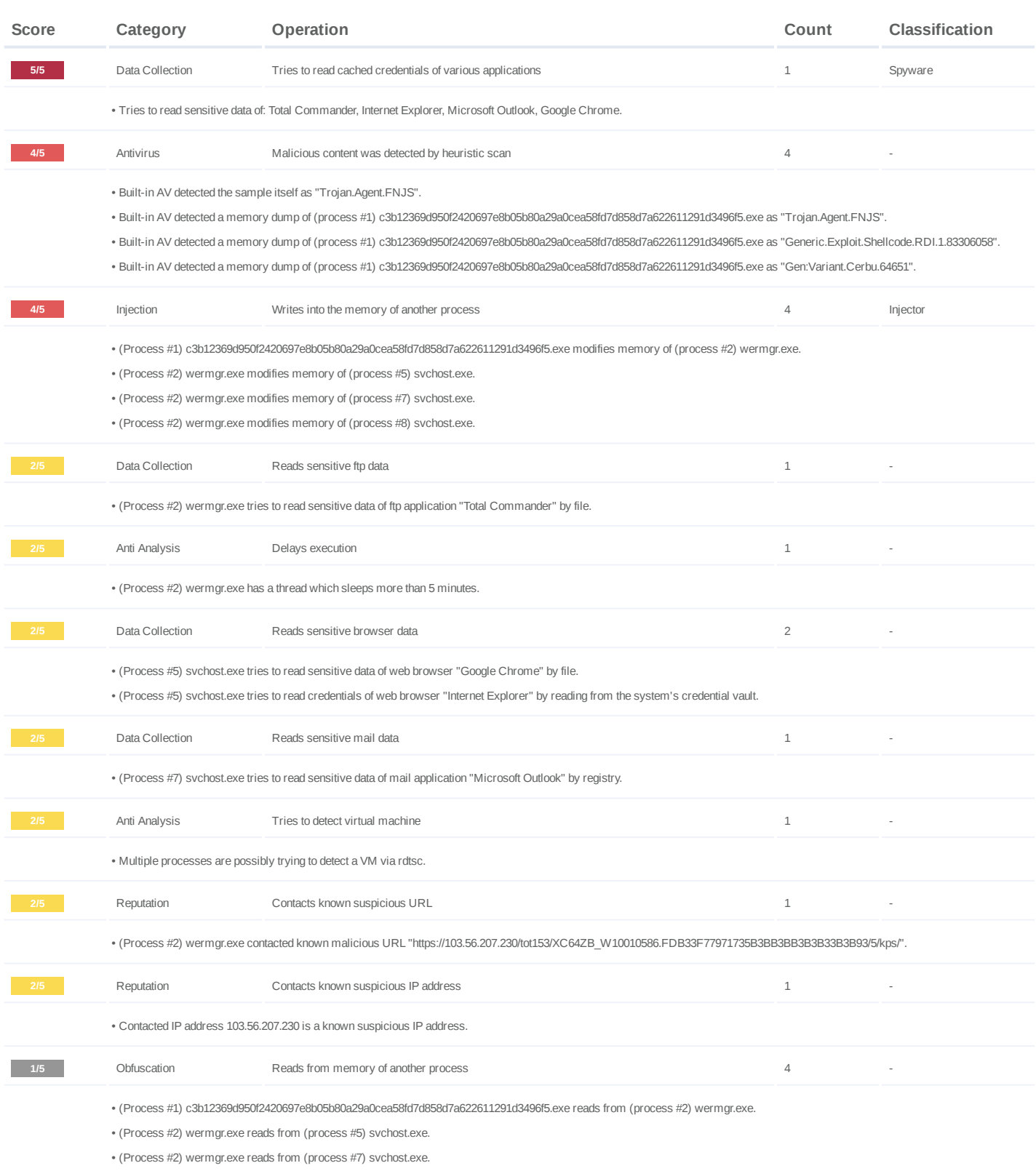

(Process #2) wermgr.exe reads from (process #8) svchost.exe. •

#7326393

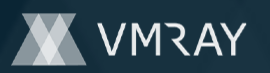

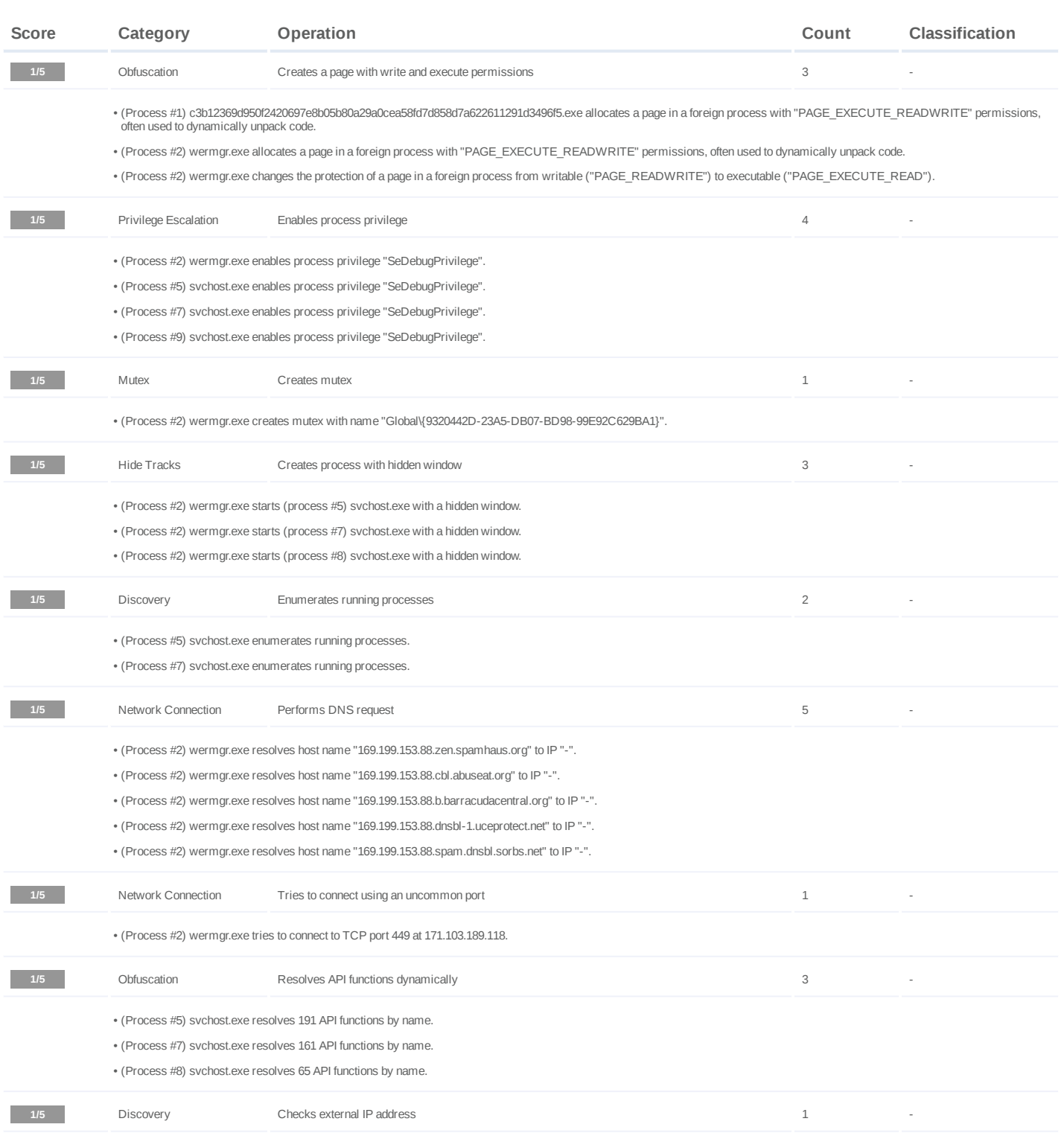

• (Process #2) wermgr.exe checks external IP by asking IP info service at "wtfismyip.com/text".

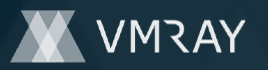

#7326393

#### **Mitre ATT&CK Matrix**

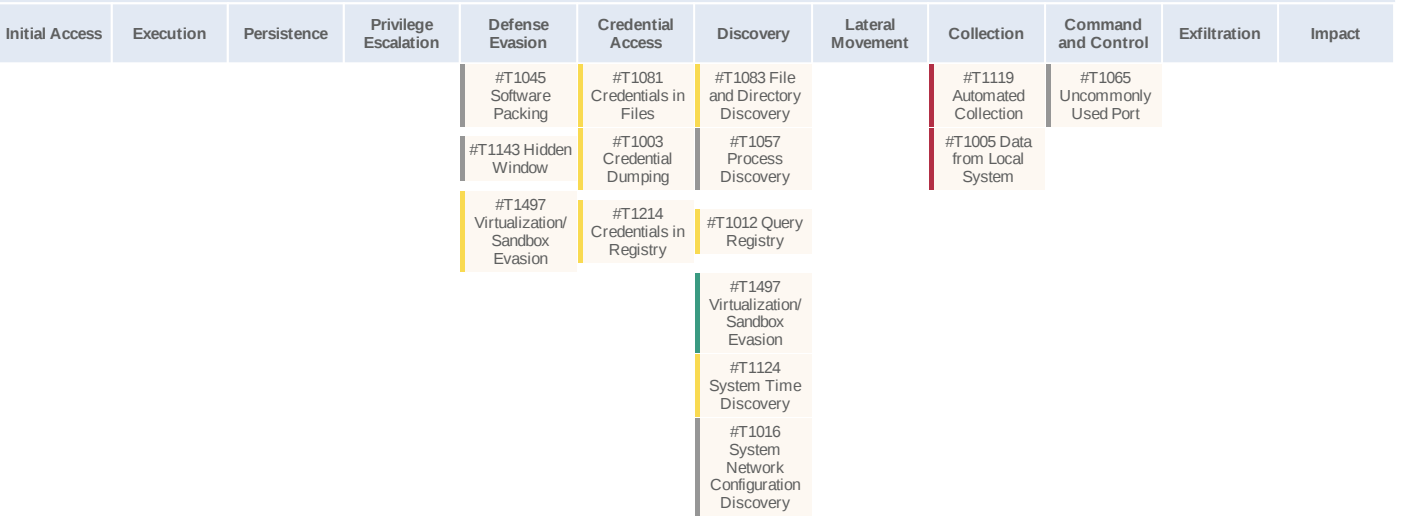

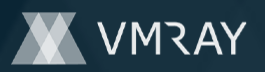

## **Sample Information**

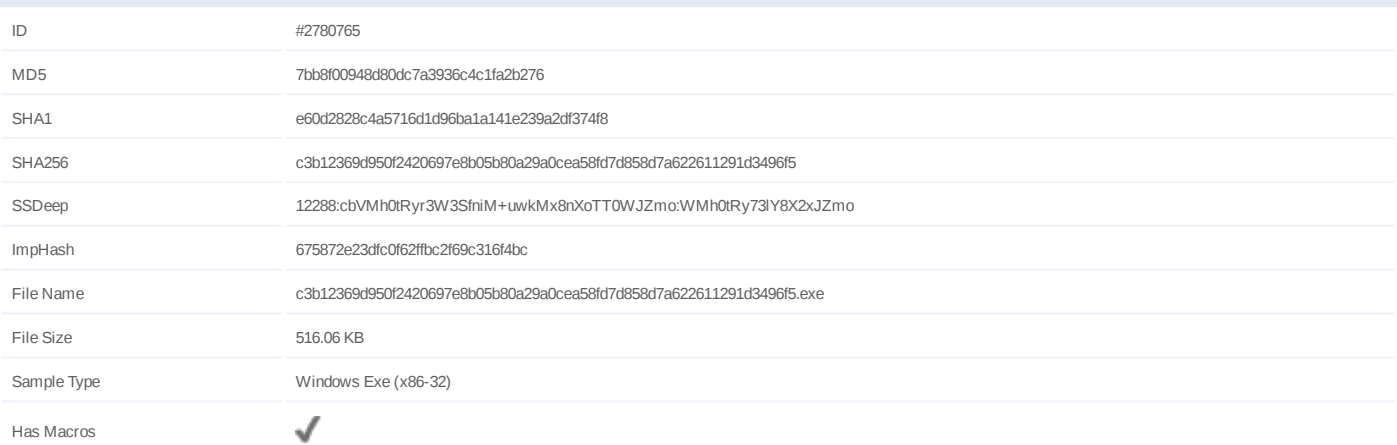

# **Analysis Information**

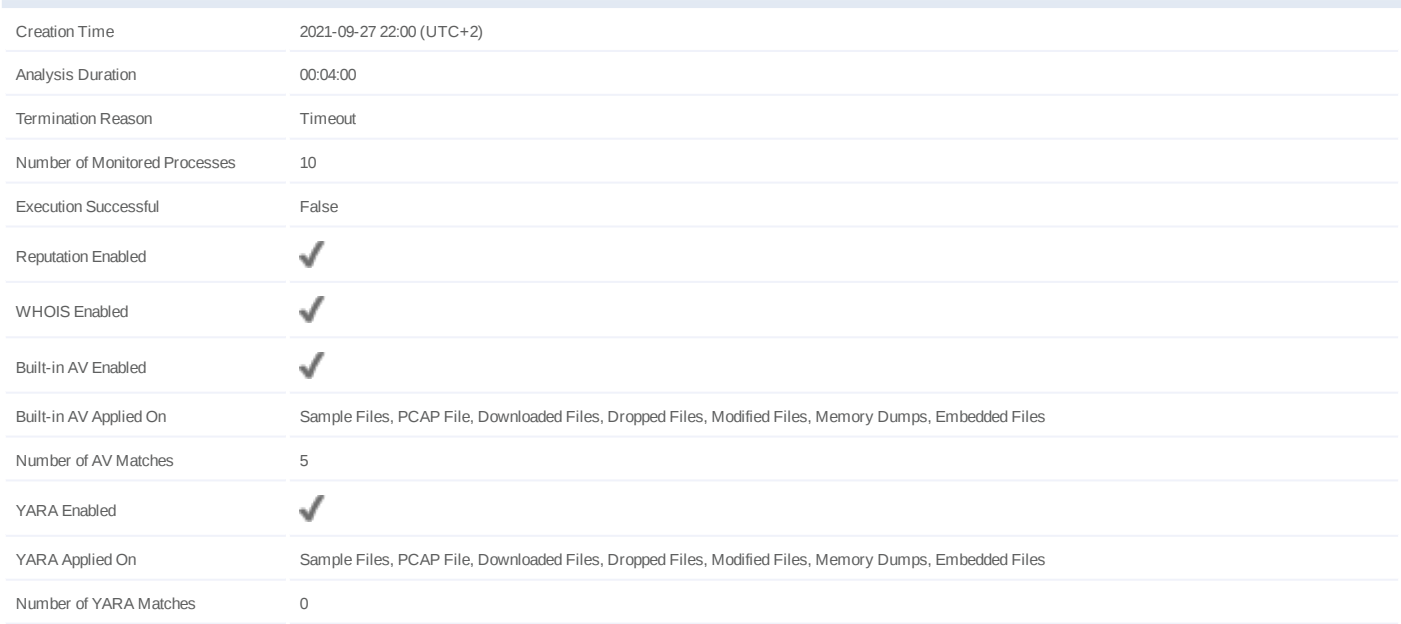

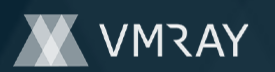

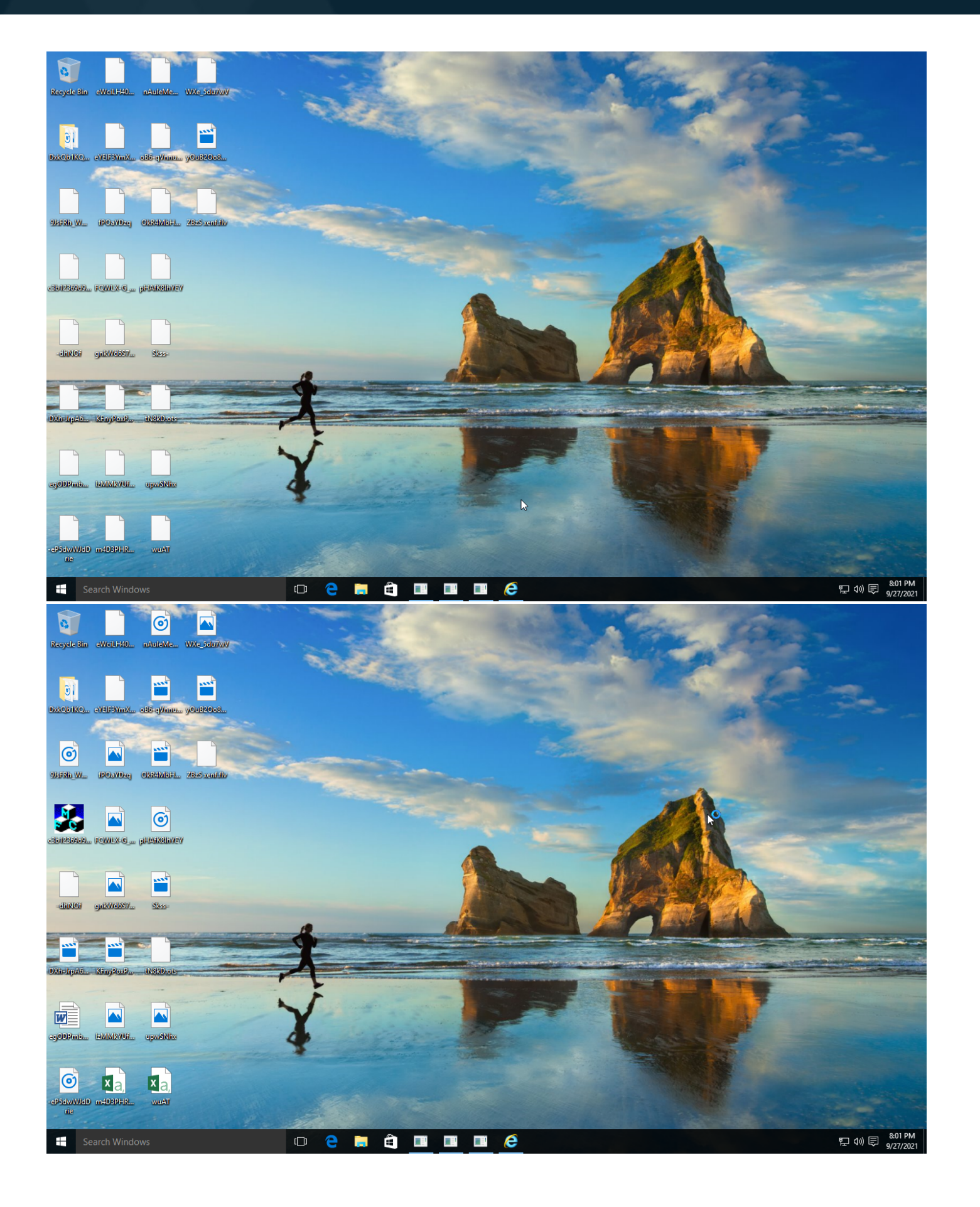

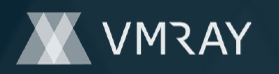

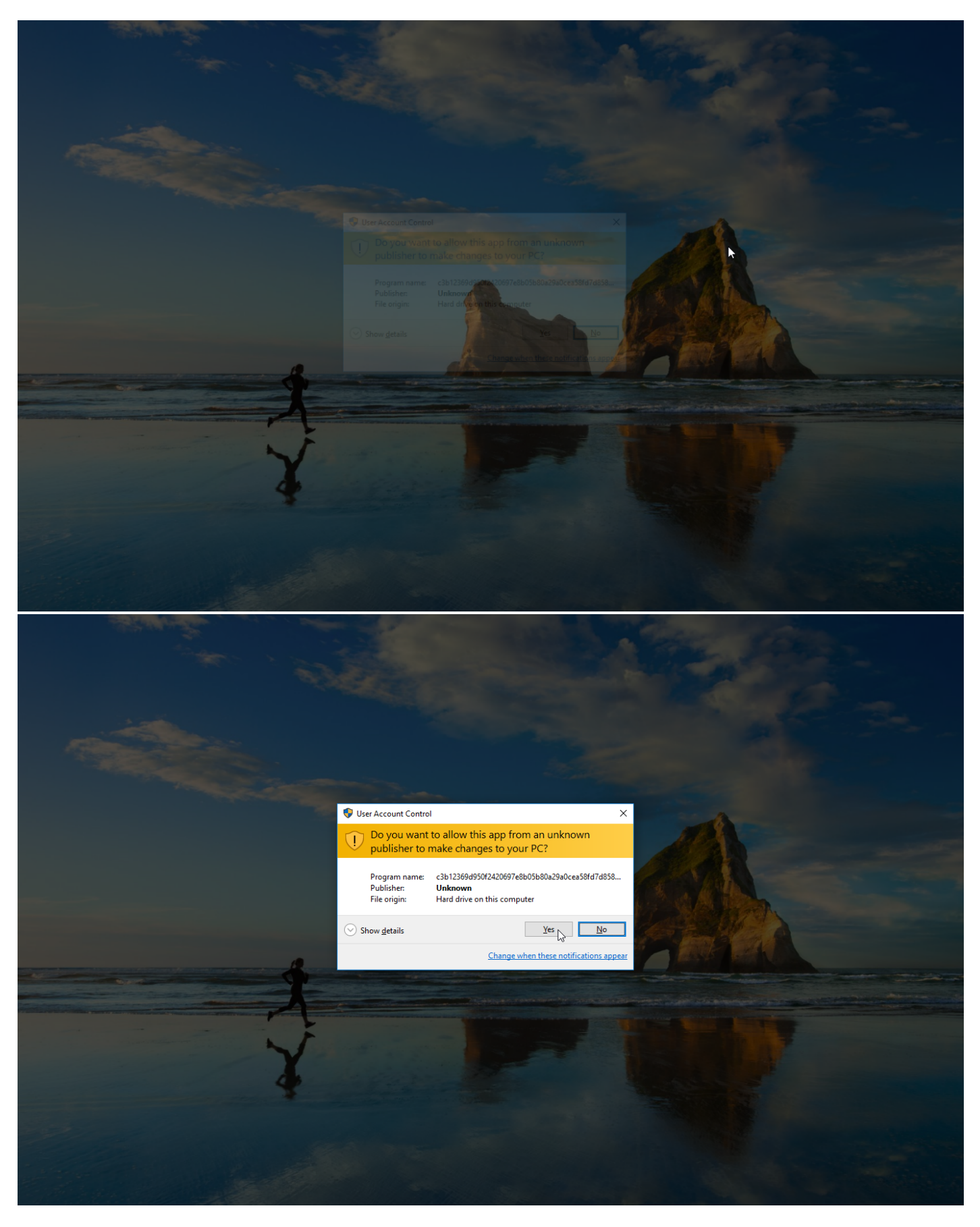

Screenshots truncated

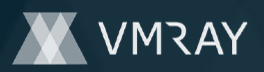

# **NETWORK**

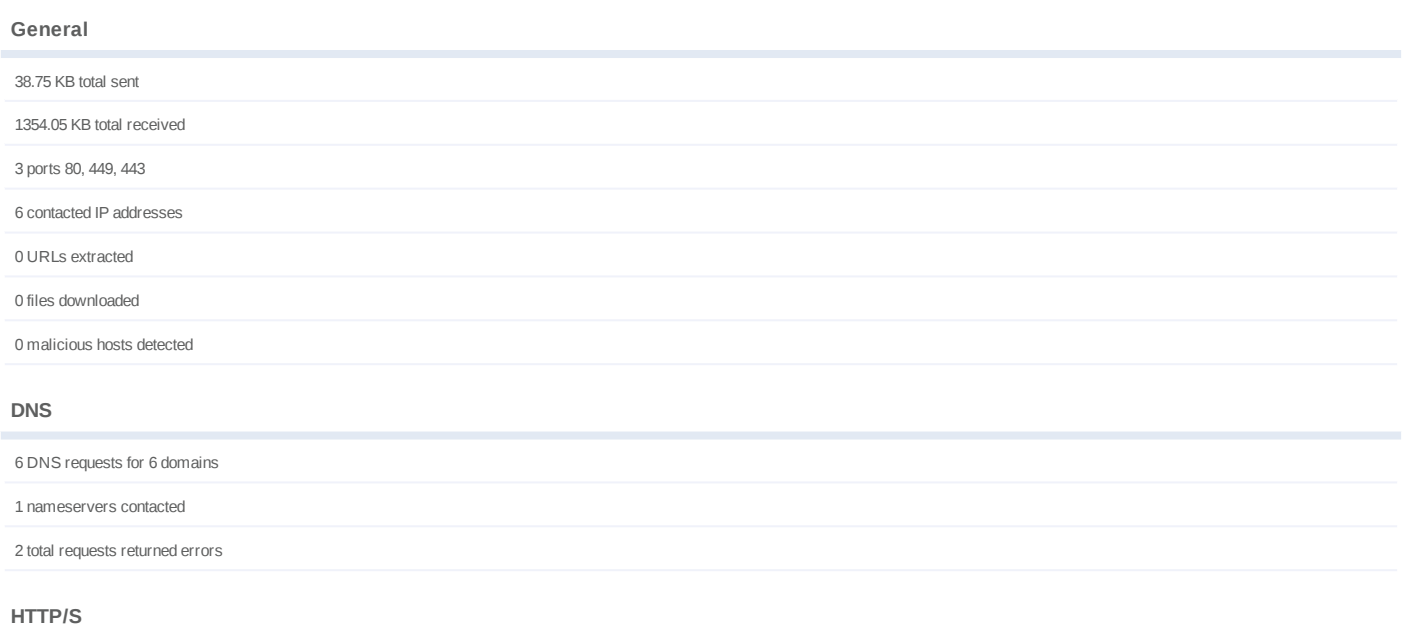

23 URLs contacted, 5 servers

14 sessions, 38.75 KB sent, 1354.05 KB received

# **HTTP Requests**

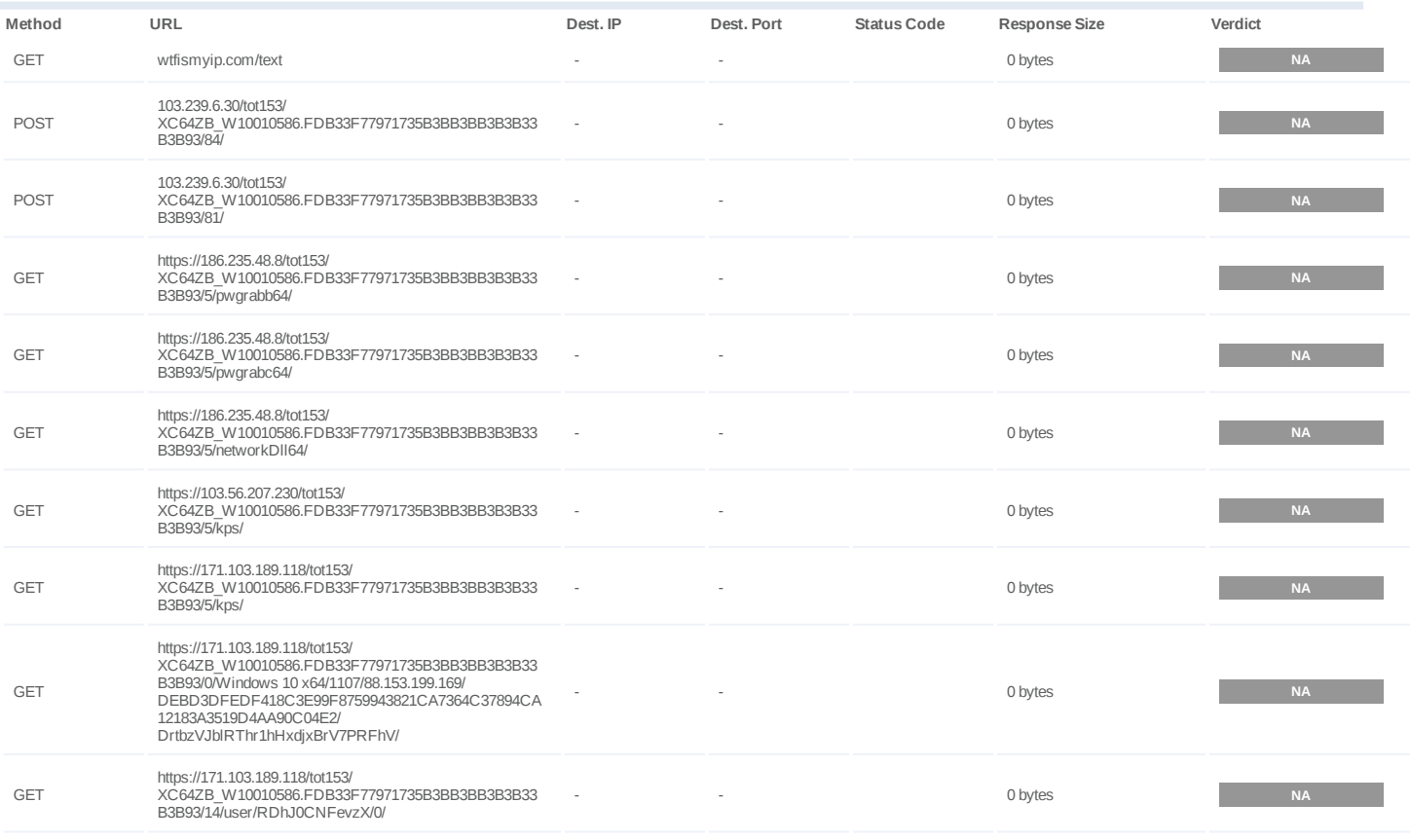

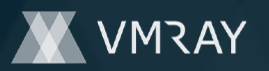

#7326393

| Method      | URL                                                                                                    | Dest. IP | Dest, Port | <b>Status Code</b> | <b>Response Size</b> | Verdict   |
|-------------|----------------------------------------------------------------------------------------------------|----------|------------|--------------------|----------------------|-----------|
| <b>GET</b>  | https://171.103.189.118/tot153/<br>XC64ZB W10010586.FDB33F77971735B3BB3BB3B3B33<br>B3B93/14/path/C:<br>%5CUsers%5CRDhJ0CNFevzX%5CAppData%5CLocal<br>%5CbrowDownload55%5Cc3b12369d950f2420697e8b05b8<br>0a29a0cea58fd7d858d7a622611291d3496f5.exe/0/ |          |            |                    | 0 bytes              | <b>NA</b> |
| <b>GET</b>  | https://171.103.189.118/tot153/<br>XC64ZB W10010586.FDB33F77971735B3BB3BB3B3B33<br>B3B93/23/2000033/                                                                                                    |          |            |                    | 0 bytes              | <b>NA</b> |
| GET         | https://171.103.189.118/tot153/<br>XC64ZB W10010586.FDB33F77971735B3BB3BB3B3B33<br>B3B93/14/DNSBL/not%20listed/0/                                                                                                    |          |            |                    | 0 bytes              | <b>NA</b> |
| <b>GET</b>  | https://171.103.189.118/tot153/<br>XC64ZB W10010586.FDB33F77971735B3BB3BB3B3B333<br>B3B93/14/NAT%20status/client%20is%20behind%20NAT/0/                                                                                                    |          |            |                    | 0 bytes              | <b>NA</b> |
| GET         | https://171.103.189.118/tot153/<br>XC64ZB W10010586.FDB33F77971735B3BB3BB3B3B33<br>B3B93/5/dpost/                                                                                                    |          |            |                    | 0 bytes              | <b>NA</b> |
| <b>POST</b> | https://171.103.189.118/tot153/<br>XC64ZB W10010586.FDB33F77971735B3BB3BB3B3B333<br>B3B93/64/pwgrabb/VERS//                                                                                                    |          |            |                    | 0 bytes              | <b>NA</b> |
| <b>GET</b>  | https://171.103.189.118/tot153/<br>XC64ZB W10010586.FDB33F77971735B3BB3BB3B3B33<br>B3B93/10/62/BDPFPPJZRDXFLPBNF/1/                                                                                                    |          |            |                    | 0 bytes              | <b>NA</b> |
| <b>POST</b> | https://171.103.189.118/tot153/<br>XC64ZB W10010586.FDB33F77971735B3BB3BB3B3B33<br>B3B93/64/pwgrabb/DEBG//                                                                                                    |          |            |                    | 0 bytes              | <b>NA</b> |
| <b>POST</b> | https://171.103.189.118/tot153/<br>XC64ZB W10010586.FDB33F77971735B3BB3BB3B3B33<br>B3B93/64/pwgrabb/DPST//                                                                                                    |          |            |                    | 0 bytes              | <b>NA</b> |
| <b>GET</b>  | https://171.103.189.118/tot153/<br>XC64ZB W10010586.FDB33F77971735B3BB3BB3B3B333<br>B3B93/10/62/HDLBFZFXPDDFJFT/1/                                                                                                    |          |            |                    | 0 bytes              | <b>NA</b> |
| <b>POST</b> | https://171.103.189.118/tot153/<br>XC64ZB W10010586.FDB33F77971735B3BB3BB3B3B333<br>B3B93/64/pwgrabc/VERS//                                                                                                    |          |            |                    | 0 bytes              | <b>NA</b> |
| GET         | https://171.103.189.118/tot153/<br>XC64ZB W10010586.FDB33F77971735B3BB3BB3B3B333<br>B3B93/1/1ZL1TvNZPZJdTHNBXHB/                                                                                                    |          |            |                    | 0 bytes              | <b>NA</b> |
| <b>GET</b>  | https://171.103.189.118/tot153/<br>XC64ZB W10010586.FDB33F77971735B3BB3BB3B3B33<br>B3B93/10/62/1381892/1/                                                                                                    |          |            |                    | 0 bytes              | <b>NA</b> |

## **DNS Requests**

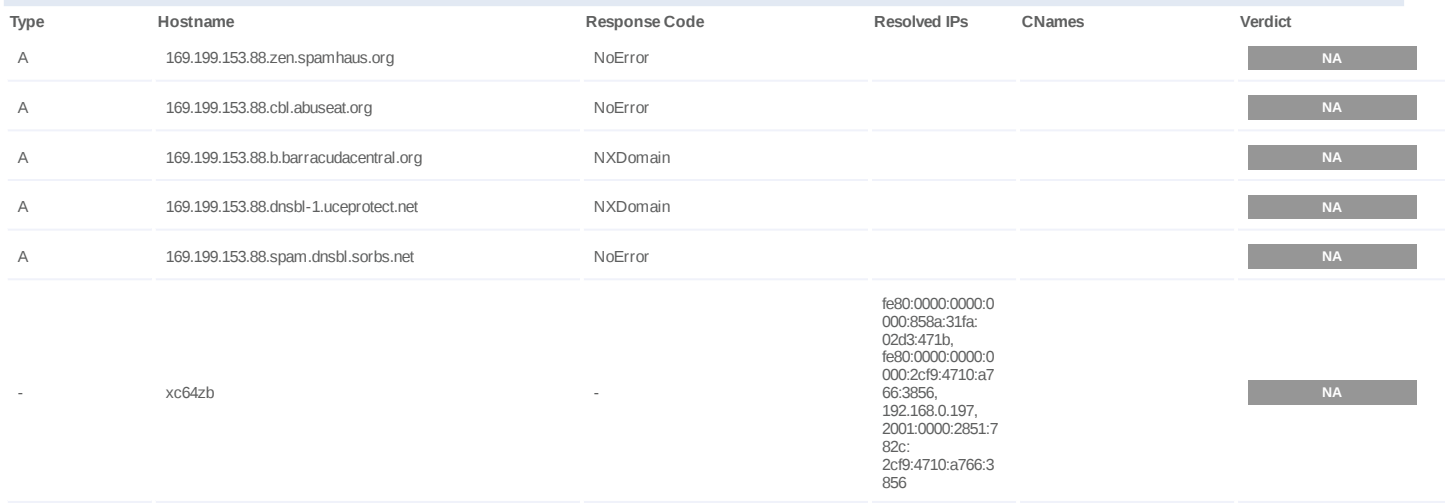

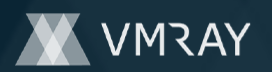

# **BEHAVIOR**

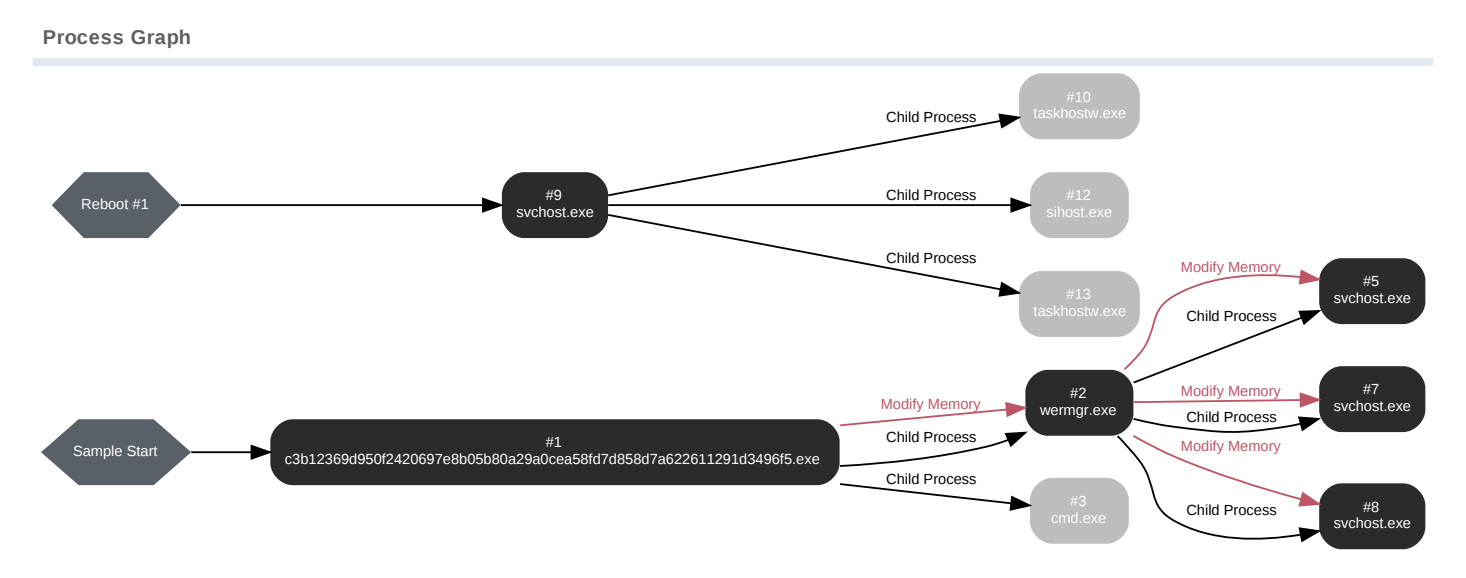

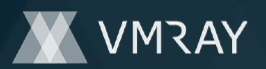

#### **Process #1: c3b12369d950f2420697e8b05b80a29a0cea58fd7d858d7a622611291d3496f5.exe**

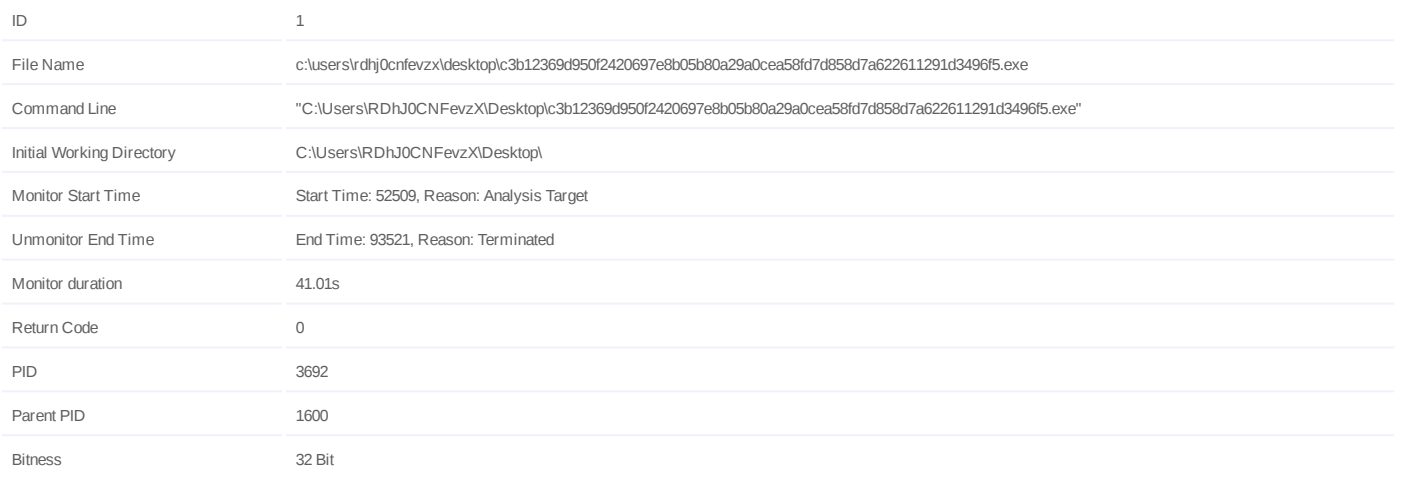

#### **Host Behavior**

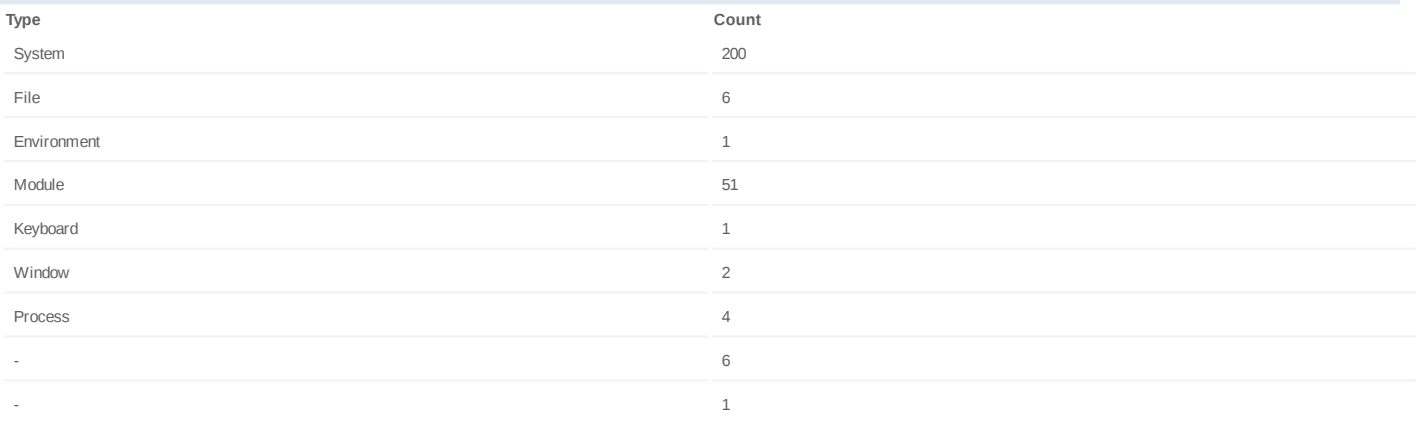

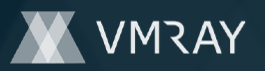

## **Process #2: wermgr.exe**

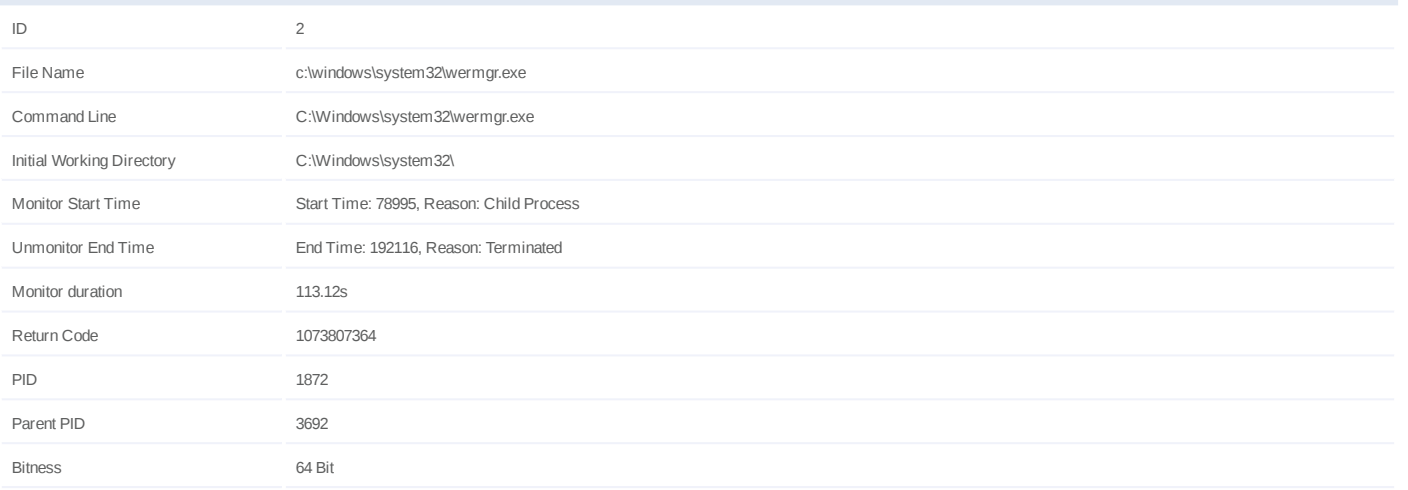

## **Injection Information (2)**

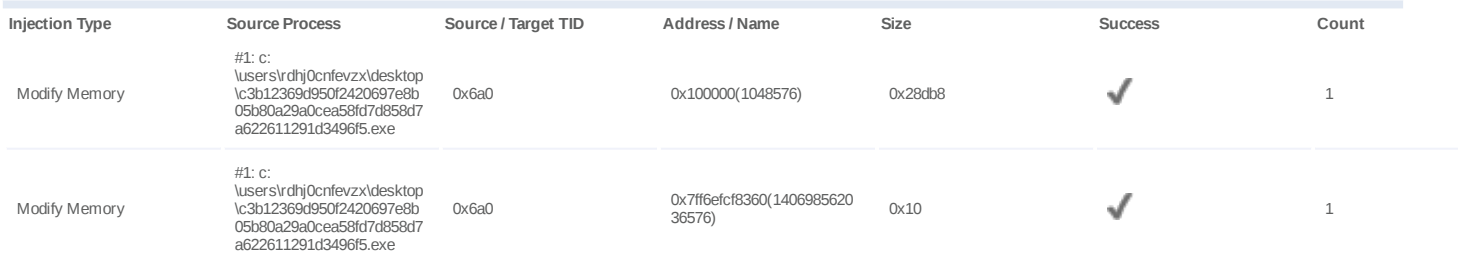

#### **Host Behavior**

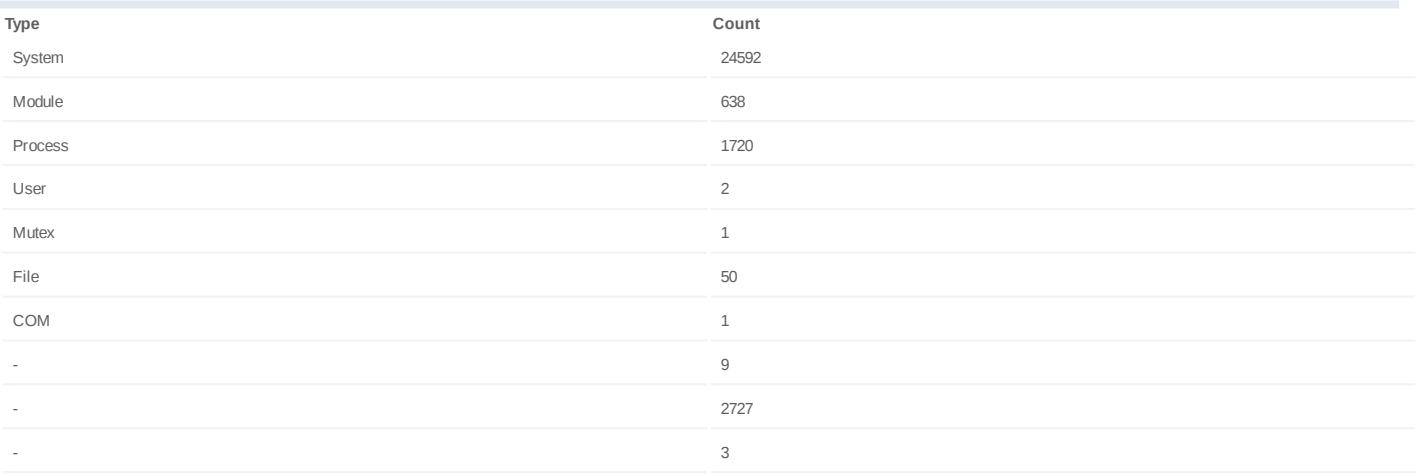

#### **Network Behavior**

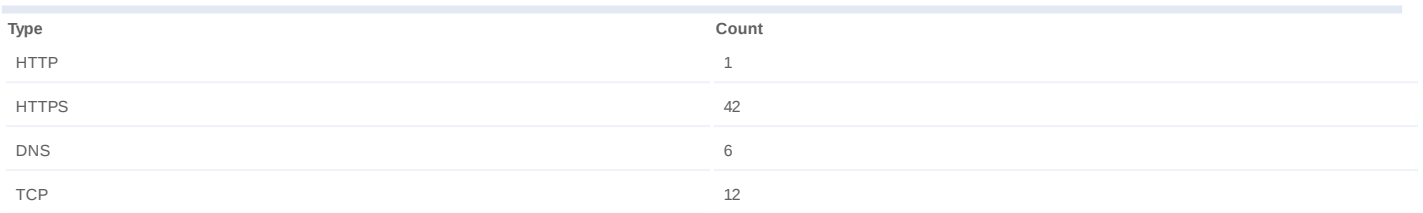

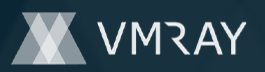

#### **Process #3: cmd.exe**

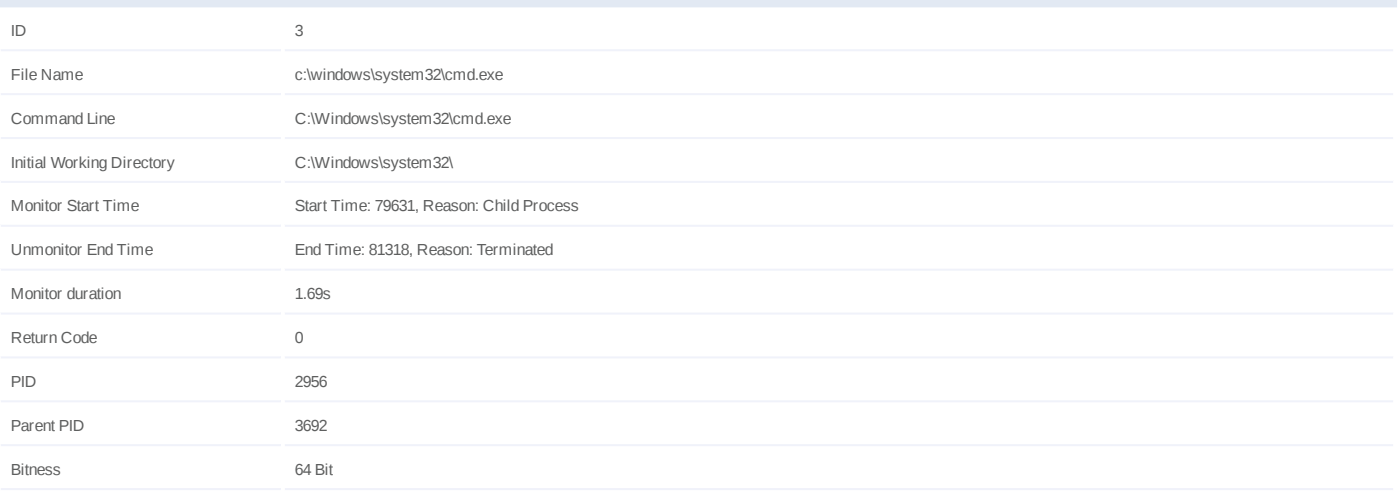

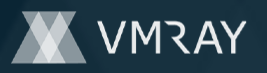

#### **Process #5: svchost.exe**

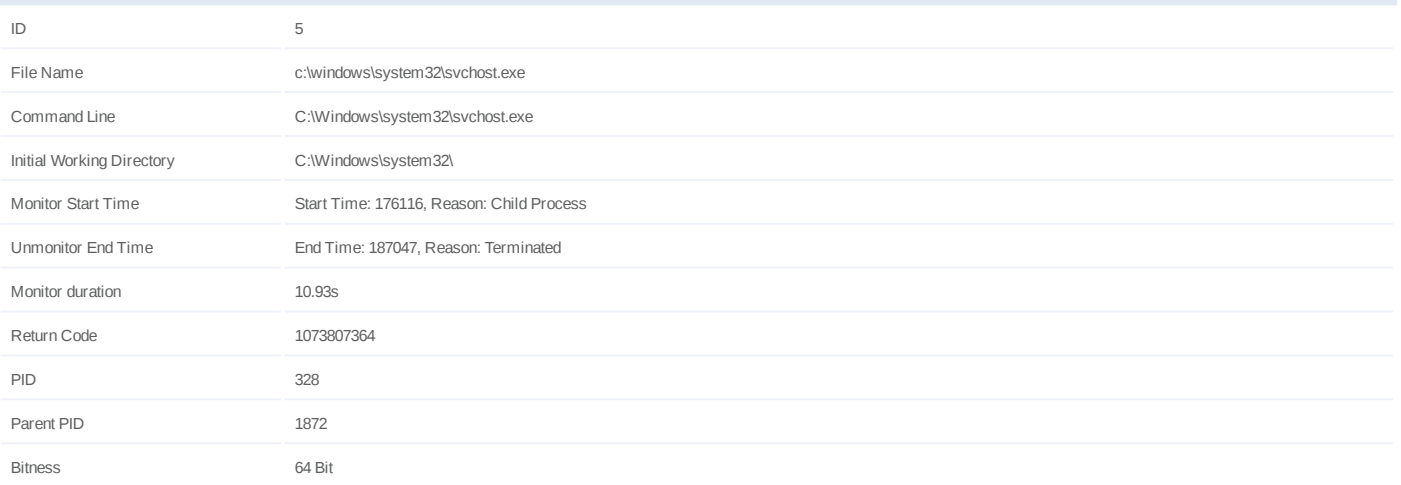

## **Injection Information (27)**

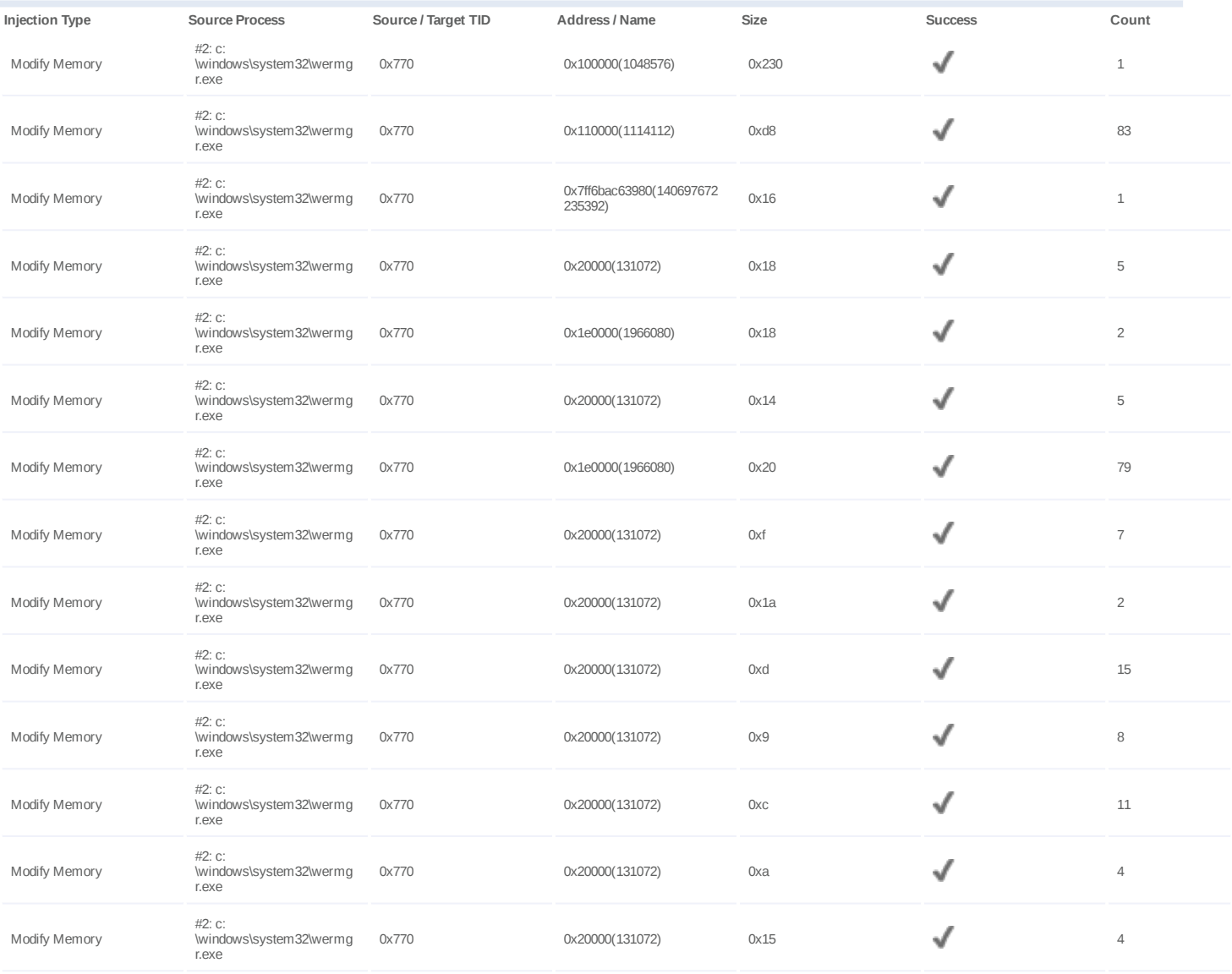

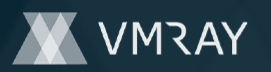

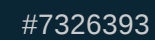

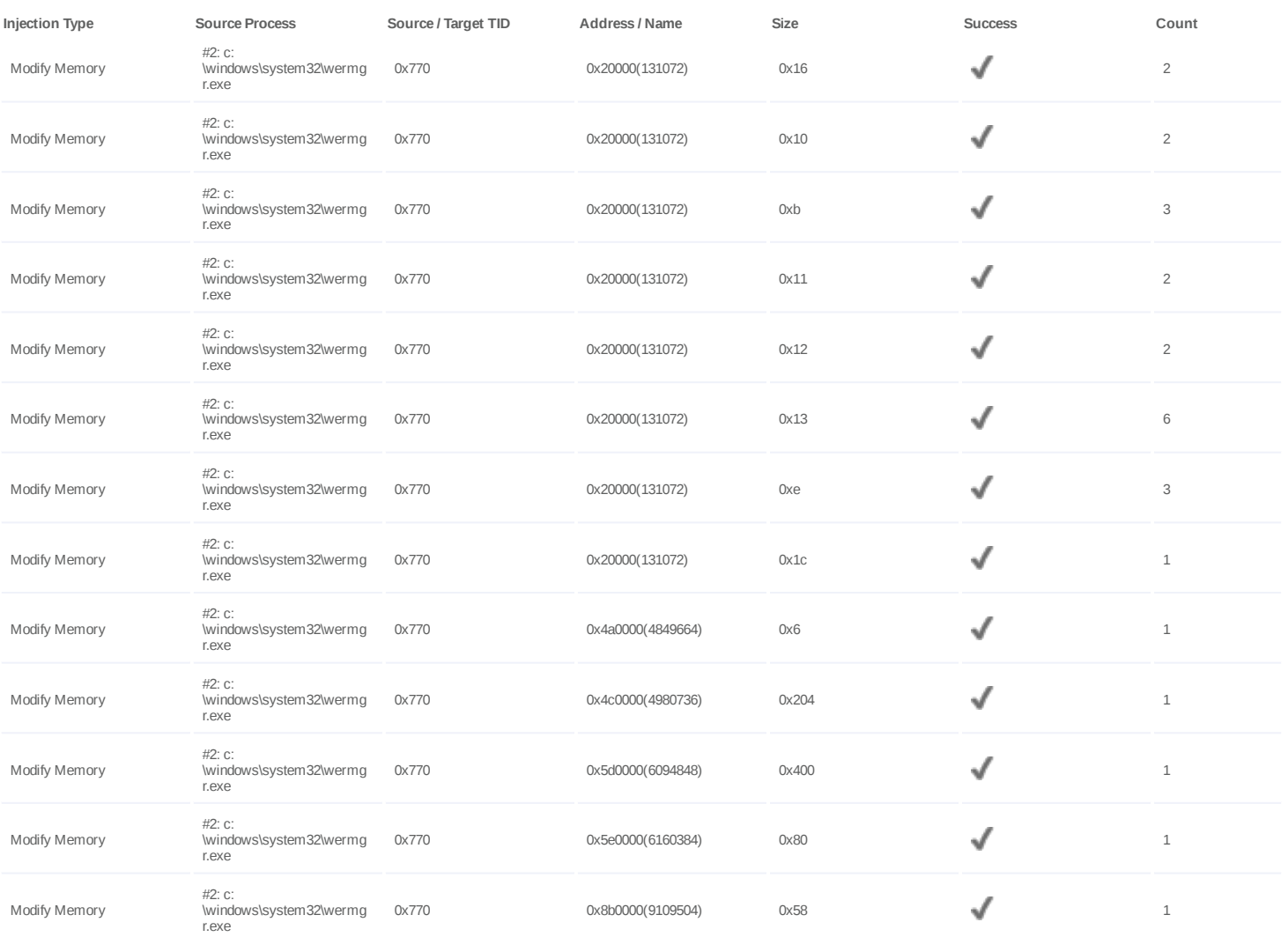

## **Host Behavior**

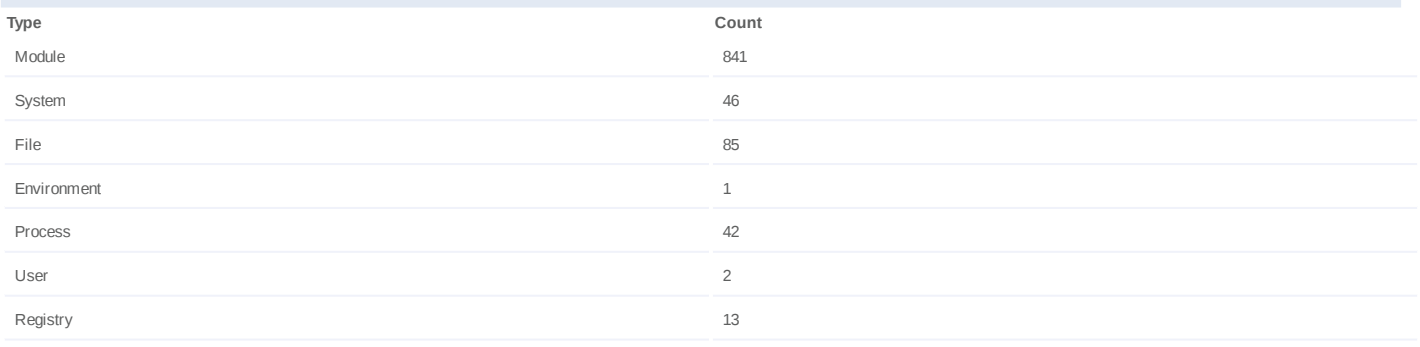

# **Network Behavior**

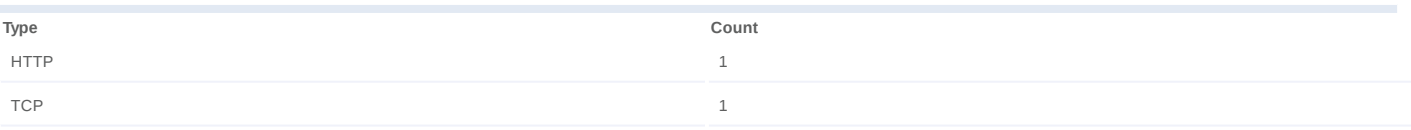

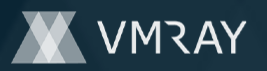

#### **Process #7: svchost.exe**

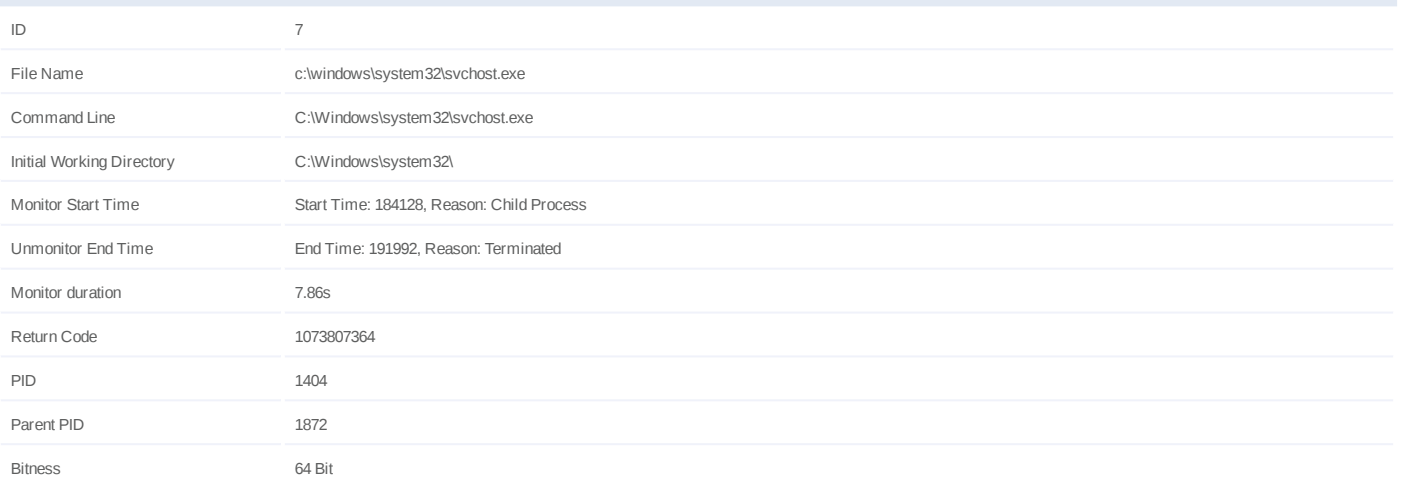

## **Injection Information (42)**

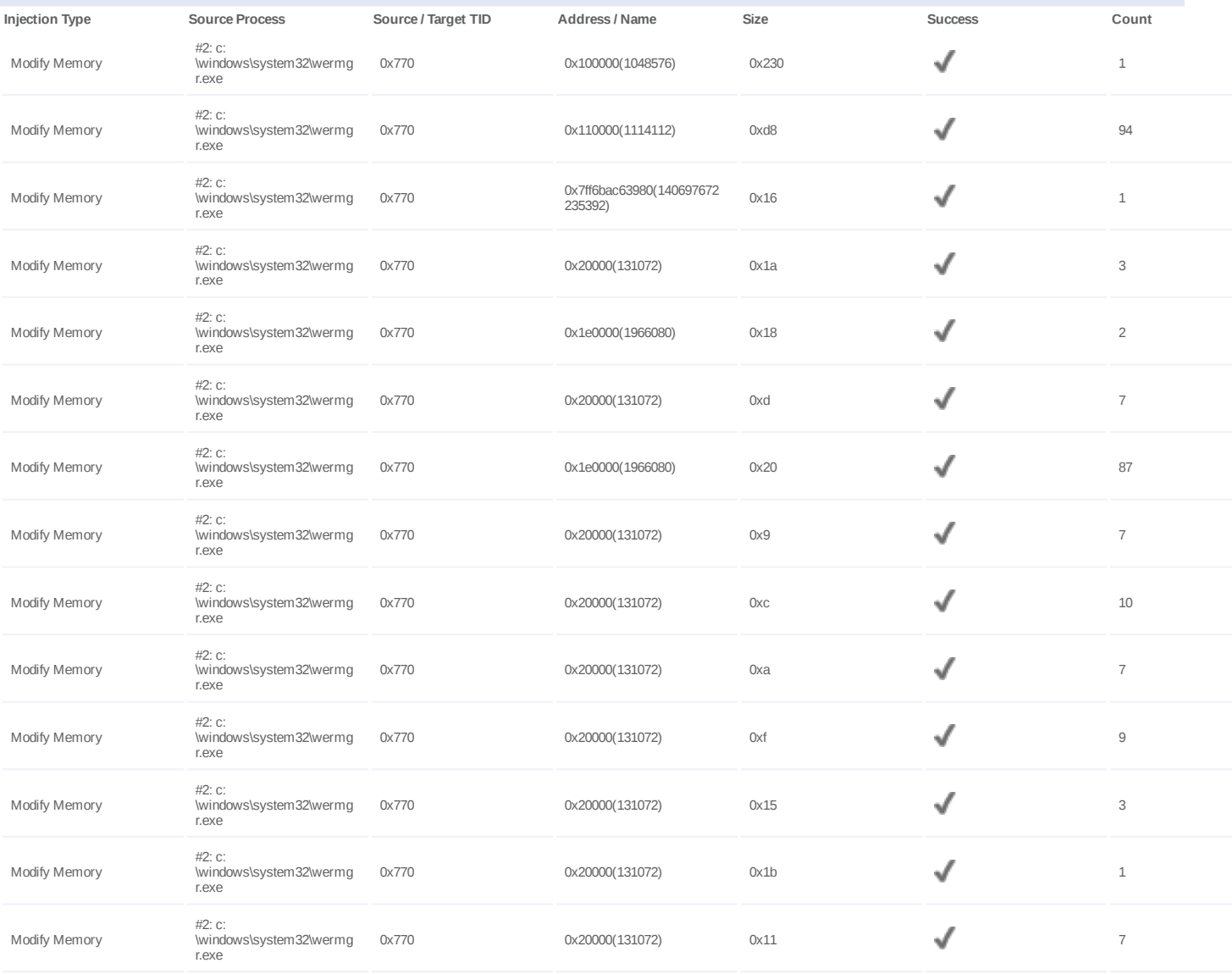

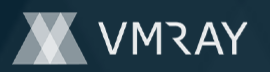

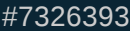

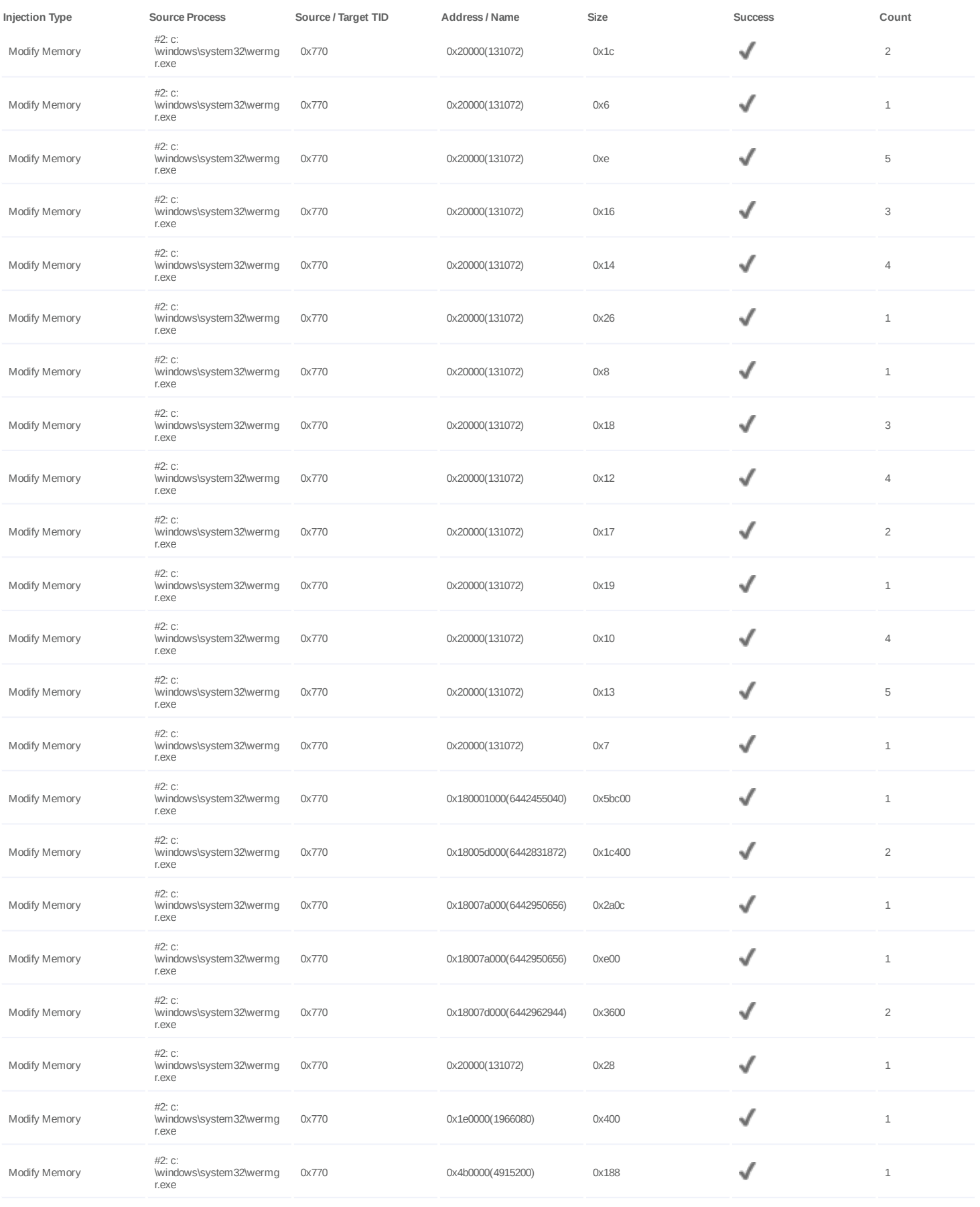

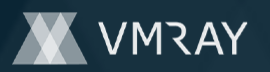

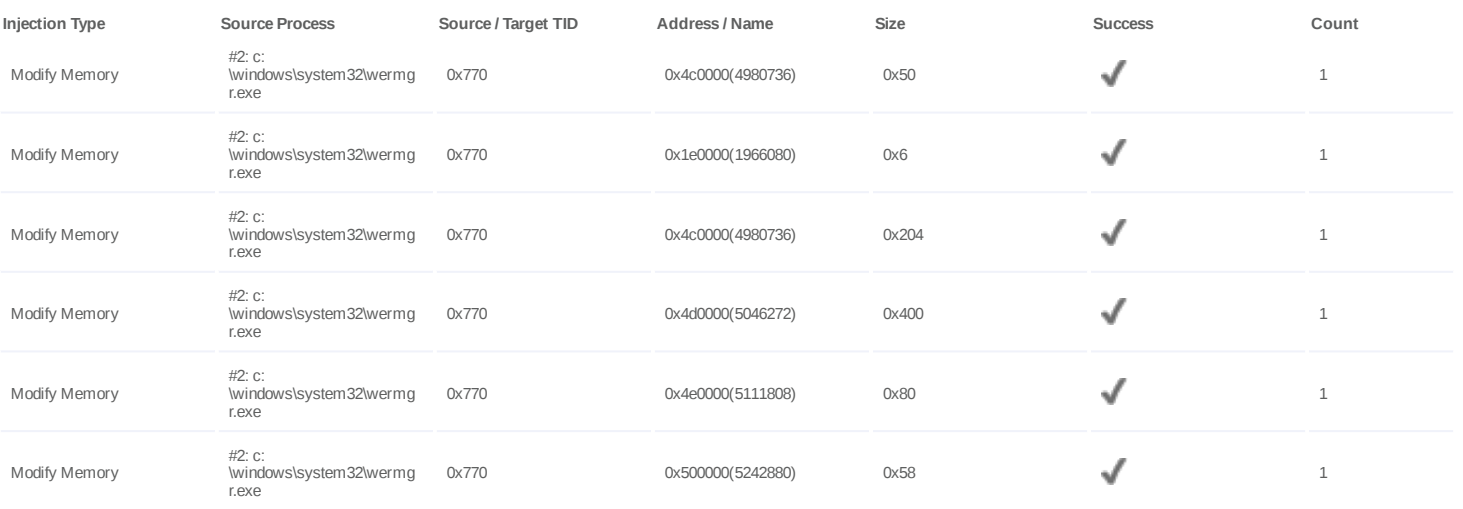

#### **Host Behavior**

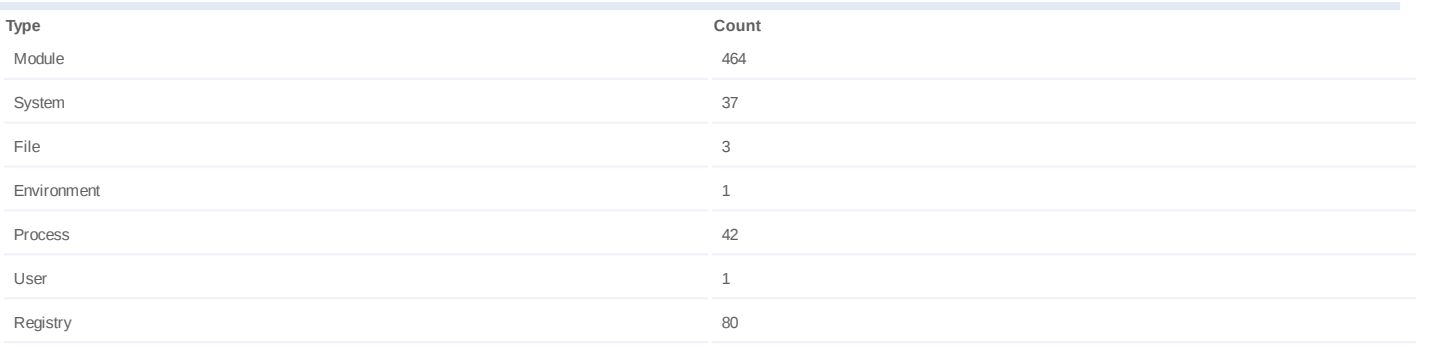

#### **Network Behavior**

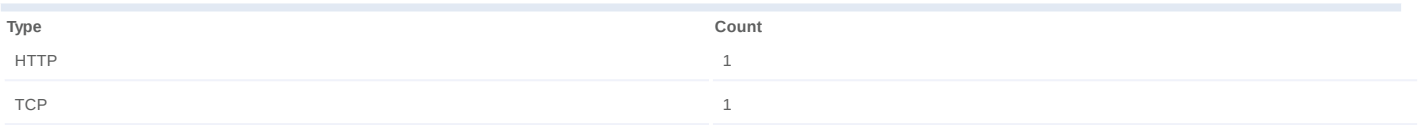

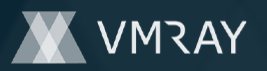

#### **Process #8: svchost.exe**

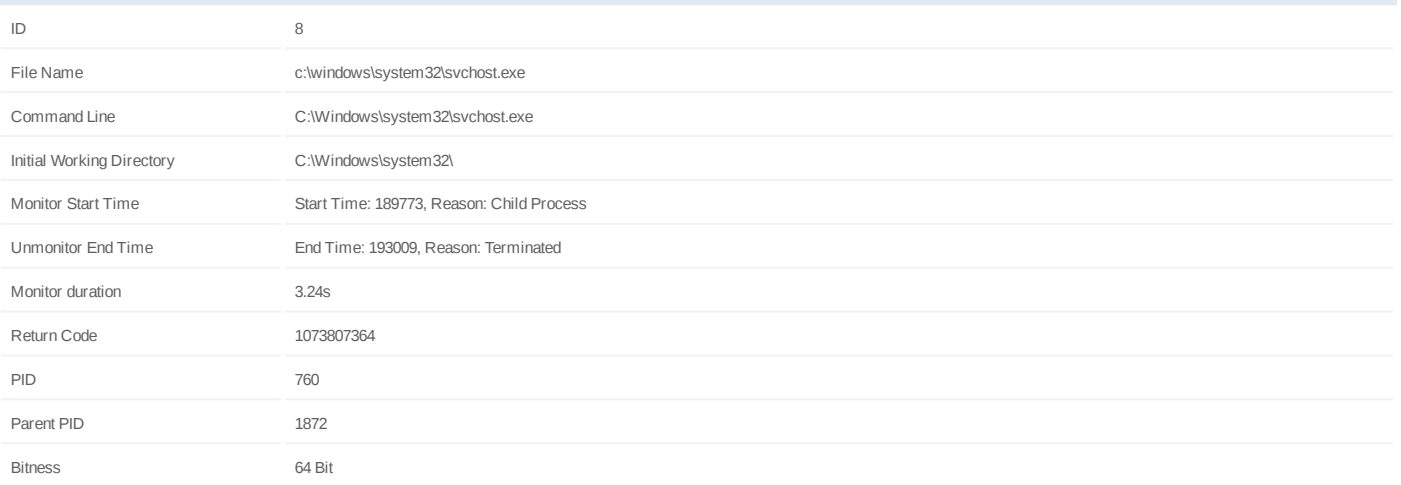

## **Injection Information (40)**

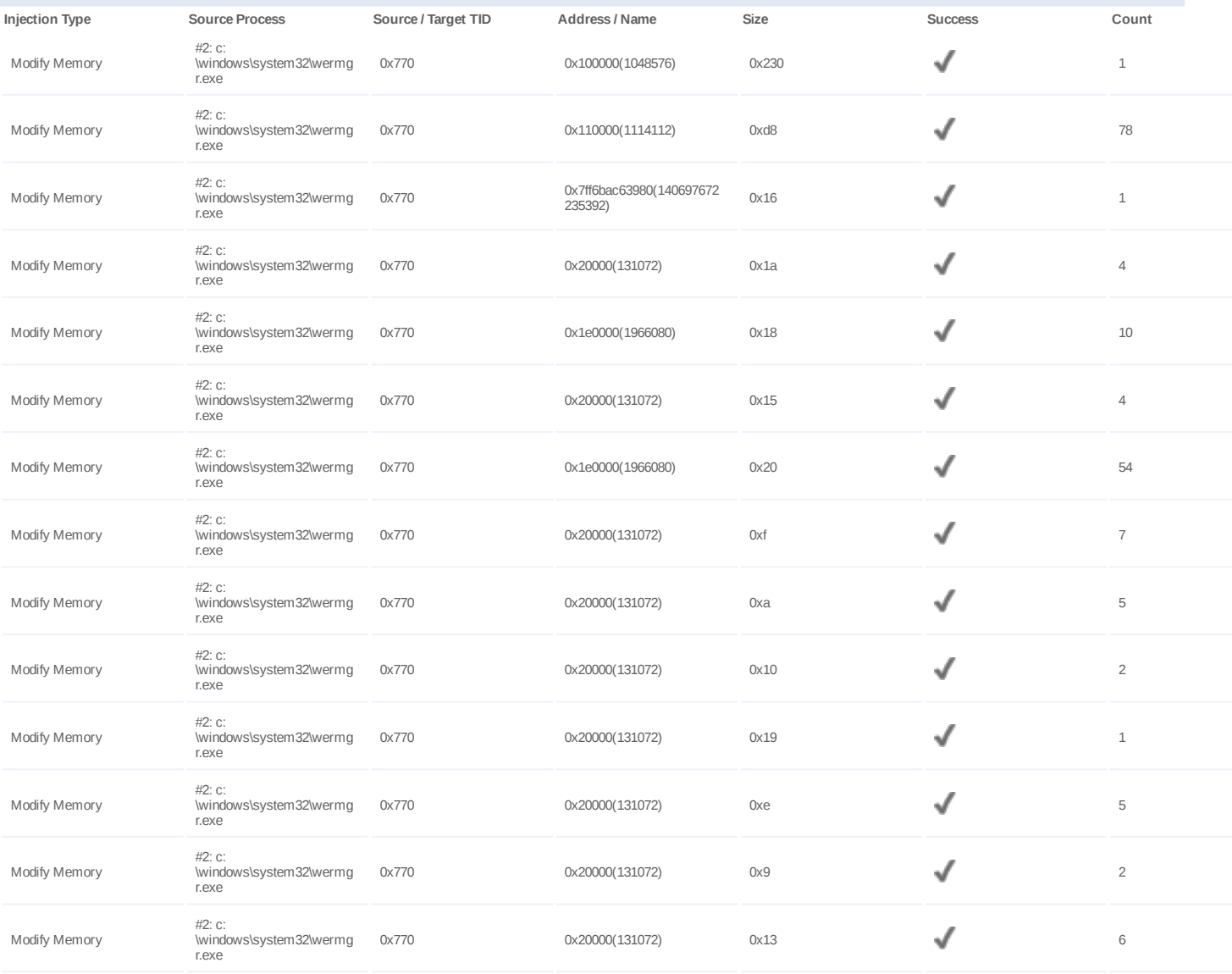

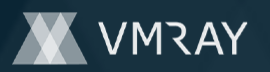

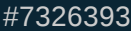

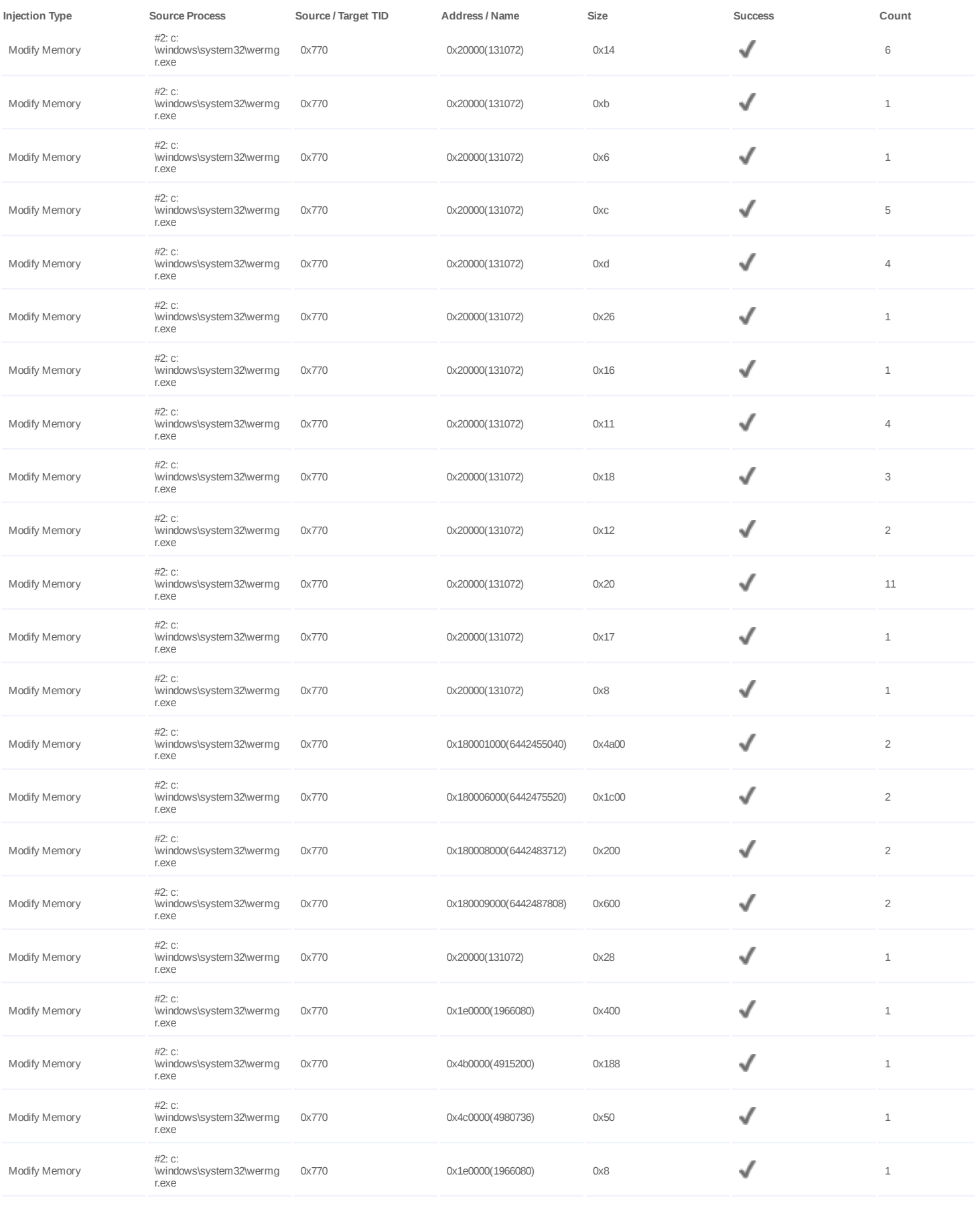

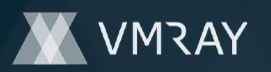

#7326393

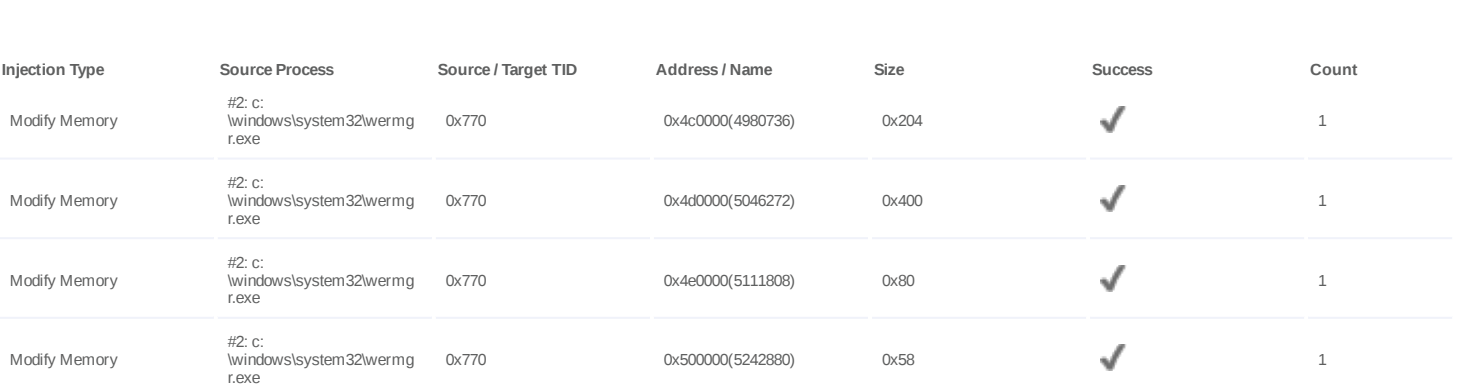

# **Host Behavior**

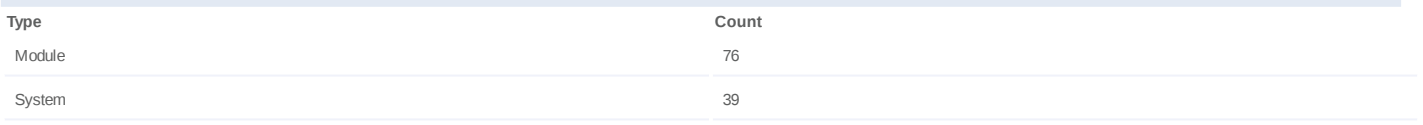

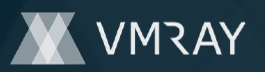

#### **Process #9: svchost.exe**

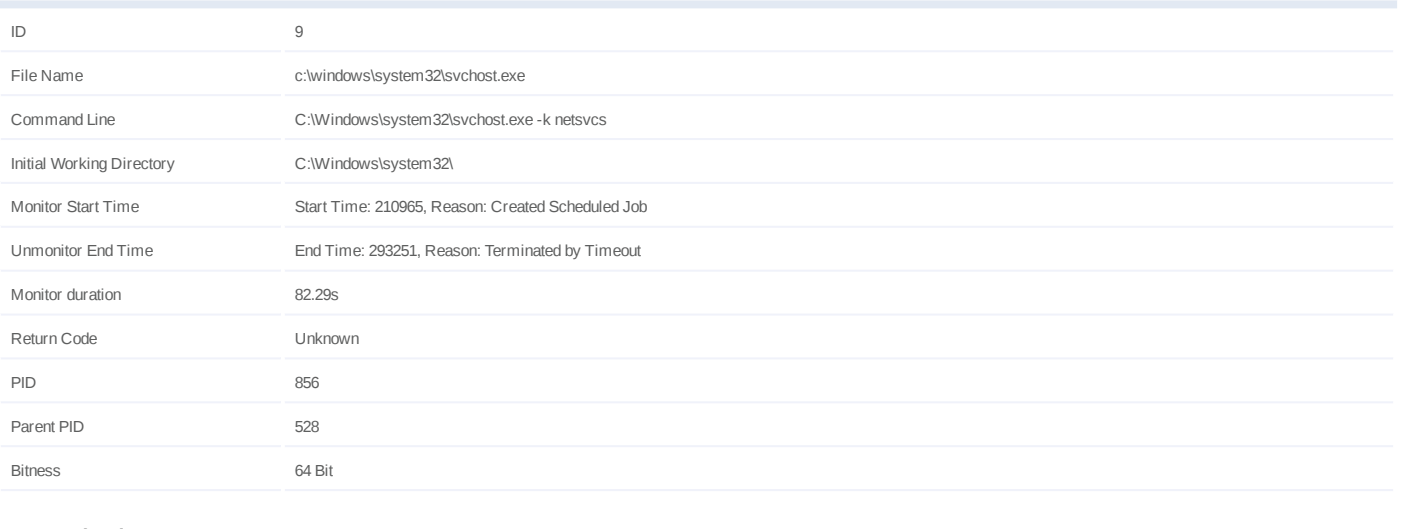

#### **Host Behavior**

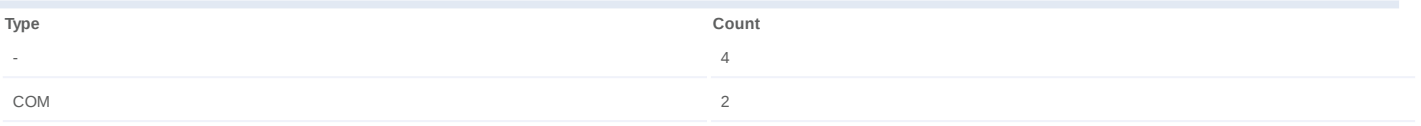

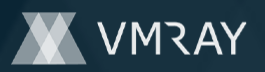

#### **Process #10: taskhostw.exe**

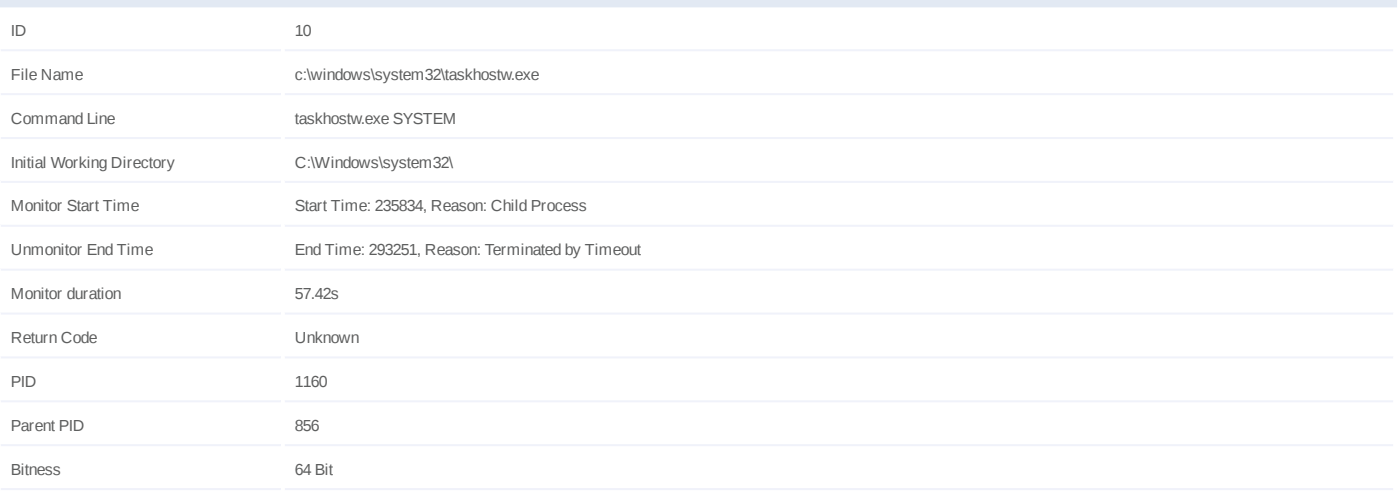

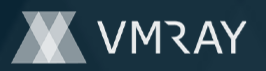

#### **Process #12: sihost.exe**

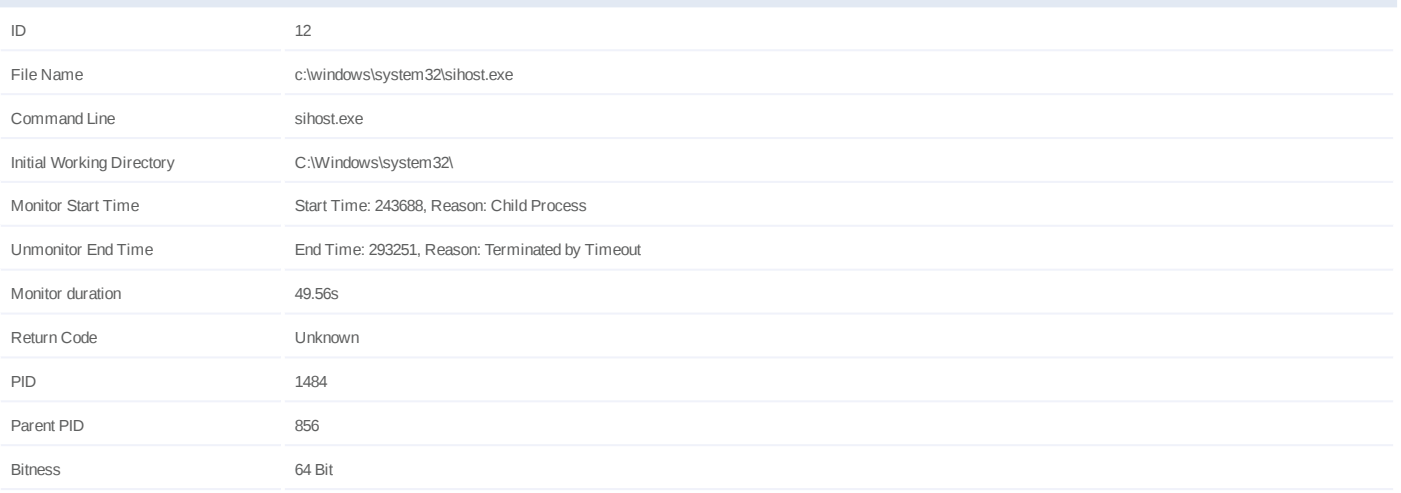

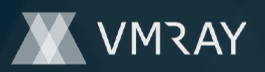

#### **Process #13: taskhostw.exe**

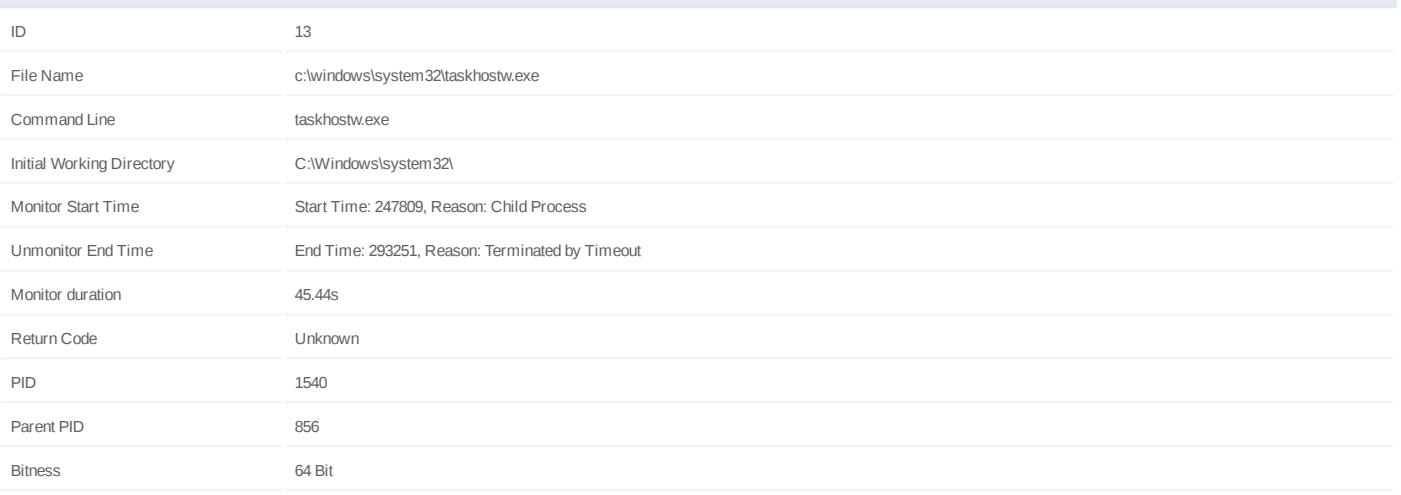

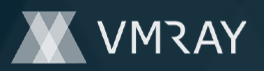

#7326393

# **ARTIFACTS**

#### **File**

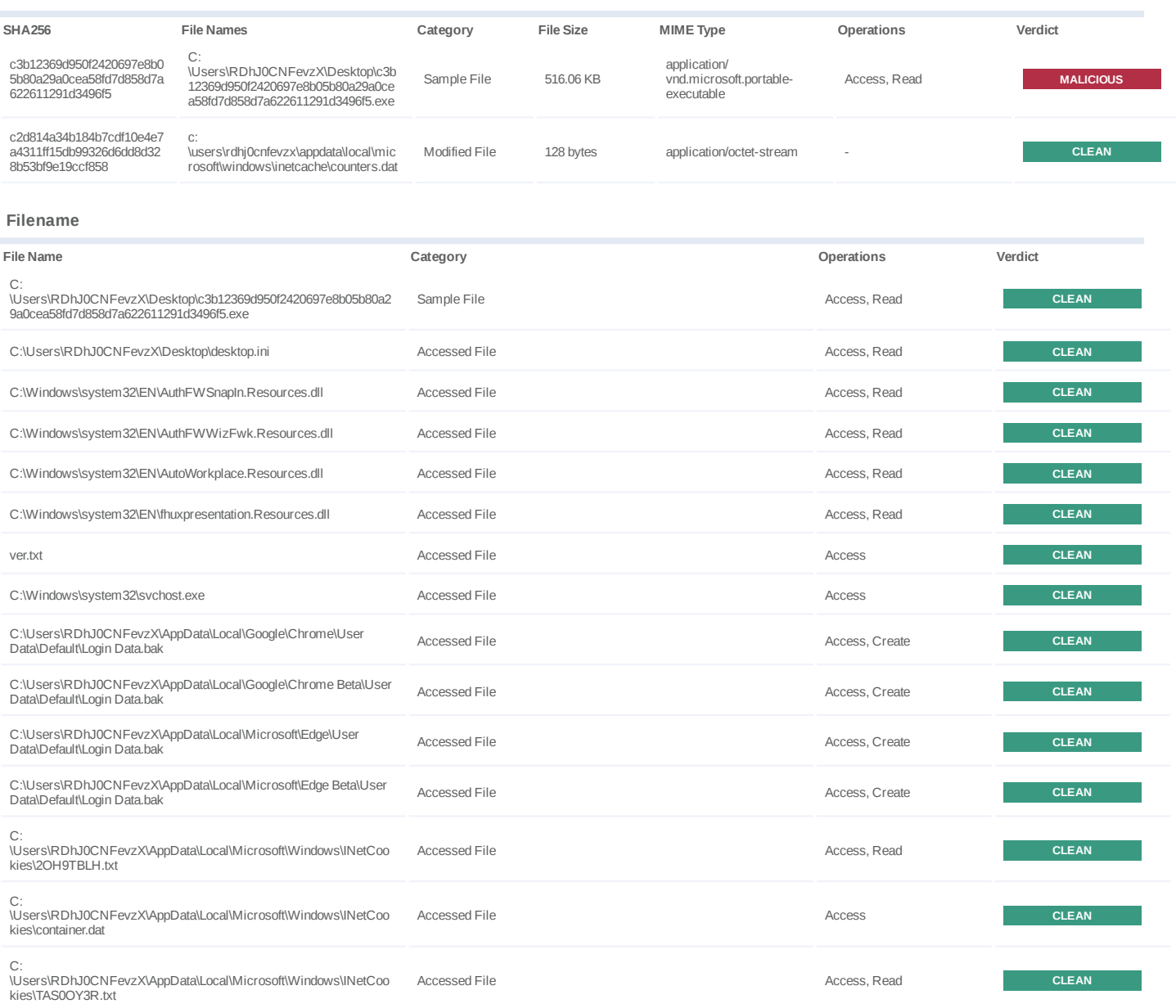

#### **URL**

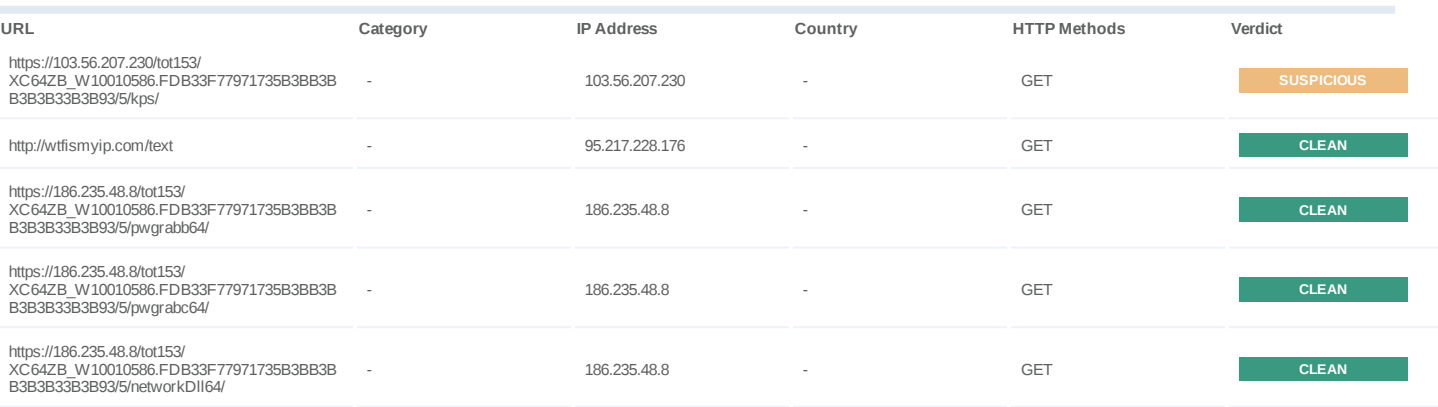

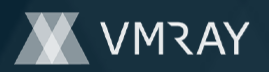

#7326393

| URL                                                                                                    | Category          | <b>IP Address</b> | Country | <b>HTTP Methods</b> | Verdict      |
|----------------------------------------------------------------------------------------------------|-------------------|-------------------|---------|---------------------|--------------|
| https://171.103.189.118/tot153/<br>XC64ZB W10010586.FDB33F77971735B3BB3B<br>B3B3B3B3B93/5/kps/                                                                                                    |                   | 171.103.189.118   | ÷,      | <b>GET</b>          | <b>CLEAN</b> |
| https://171.103.189.118/tot153/<br>XC64ZB_W10010586.FDB33F77971735B3BB3B<br>B3B3B33B3B93/0/Windows 10<br>x64/1107/88.153.199.169/<br>DEBD3DFEDF418C3E99F8759943821CA7364<br>C37894CA12183A3519D4AA90C04E2/<br>DrtbzVJblRThr1hHxdjxBrV7PRFhV/            |                   | 171.103.189.118   |         | GET                 | <b>CLEAN</b> |
| https://171.103.189.118/tot153/<br>XC64ZB W10010586.FDB33F77971735B3BB3B<br>B3B3B33B3B93/14/user/RDhJ0CNFevzX/0/                                                                                                    |                   | 171.103.189.118   |         | GET                 | <b>CLEAN</b> |
| https://171.103.189.118/tot153/<br>XC64ZB W10010586.FDB33F77971735B3BB3B<br>B3B3B33B3B93/14/path/C:<br>%5CUsers%5CRDhJ0CNFevzX%5CAppData<br>%5CLocal%5CbrowDownload55%5Cc3b12369d<br>950f2420697e8b05b80a29a0cea58fd7d858d7a622<br>611291d3496f5.exe/0/ |                   | 171.103.189.118   |         | GET                 | <b>CLEAN</b> |
| https://171.103.189.118/tot153/<br>XC64ZB W10010586.FDB33F77971735B3BB3B<br>B3B3B33B3B93/23/2000033/                                                                                                    |                   | 171.103.189.118   |         | <b>GET</b>          | <b>CLEAN</b> |
| https://171.103.189.118/tot153/<br>XC64ZB_W10010586.FDB33F77971735B3BB3B<br>B3B3B33B3B93/14/DNSBL/not%20listed/0/                                                                                                    |                   | 171.103.189.118   |         | <b>GET</b>          | <b>CLEAN</b> |
| https://171.103.189.118/tot153/<br>XC64ZB W10010586.FDB33F77971735B3BB3B<br>B3B3B33B3B93/14/NAT%20status/<br>client%20is%20behind%20NAT/0/                                                                                                    |                   | 171.103.189.118   |         | GET                 | <b>CLEAN</b> |
| https://171.103.189.118/tot153/<br>XC64ZB W10010586.FDB33F77971735B3BB3B<br>B3B3B33B3B93/5/dpost/                                                                                                    |                   | 171.103.189.118   |         | <b>GET</b>          | <b>CLEAN</b> |
| https://171.103.189.118/tot153/<br>XC64ZB W10010586.FDB33F77971735B3BB3B<br>B3B3B33B3B93/64/pwgrabb/VERS//                                                                                                    |                   | 171.103.189.118   |         | <b>POST</b>         | <b>CLEAN</b> |
| https://171.103.189.118/tot153/<br>XC64ZB W10010586.FDB33F77971735B3BB3B<br>B3B3B33B3B93/10/62/BDPFPPJZRDXFLPBNF/<br>$1/$                                                                                                    |                   | 171.103.189.118   |         | GET                 | <b>CLEAN</b> |
| https://171.103.189.118/tot153/<br>XC64ZB W10010586.FDB33F77971735B3BB3B<br>B3B3B33B3B93/64/pwgrabb/DEBG//                                                                                                    |                   | 171.103.189.118   |         | <b>POST</b>         | <b>CLEAN</b> |
| https://171.103.189.118/tot153/<br>XC64ZB W10010586.FDB33F77971735B3BB3B<br>B3B3B33B3B93/64/pwgrabb/DPST//                                                                                                    |                   | 171.103.189.118   |         | <b>POST</b>         | <b>CLEAN</b> |
| http://103.239.6.30/tot153/<br>XC64ZB_W10010586.FDB33F77971735B3BB3B<br>B3B3B33B3B93/84/                                                                                                    |                   | 103.239.6.30      |         | POST                | <b>CLEAN</b> |
| https://171.103.189.118/tot153/<br>XC64ZB W10010586.FDB33F77971735B3BB3B<br>B3B3B33B3B93/10/62/HDLBFZFXPDDFJFT/1/                                                                                                    |                   | 171.103.189.118   |         | GET                 | <b>CLEAN</b> |
| https://171.103.189.118/tot153/<br>XC64ZB W10010586.FDB33F77971735B3BB3B<br>B3B3B33B3B93/64/pwgrabc/VERS//                                                                                                    |                   | 171.103.189.118   |         | <b>POST</b>         | <b>CLEAN</b> |
| http://103.239.6.30/tot153/<br>XC64ZB W10010586.FDB33F77971735B3BB3B<br>B3B3B33B3B93/81/                                                                                                    |                   | 103.239.6.30      |         | <b>POST</b>         | <b>CLEAN</b> |
| https://171.103.189.118/tot153/<br>XC64ZB W10010586.FDB33F77971735B3BB3B<br>B3B3B33B3B93/1/1ZL1TvNZPZJdTHNBXHB/                                                                                                    |                   | 171.103.189.118   |         | GET                 | <b>CLEAN</b> |
| https://171.103.189.118/tot153/<br>XC64ZB W10010586.FDB33F77971735B3BB3B<br>B3B3B33B3B93/10/62/1381892/1/                                                                                                    |                   | 171.103.189.118   |         | GET                 | <b>CLEAN</b> |
| Domain                                                                                                    |                   |                   |         |                     |              |
| Domain                                                                                                    | <b>IP Address</b> |                   | Country | Protocols           | Verdict      |
| wtfismyip.com                                                                                                    | 95.217.228.176    |                   |         | <b>HTTP</b>         | <b>CLEAN</b> |
|                                                                                                    |                   |                   |         |                     |              |

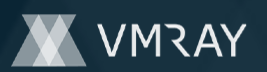

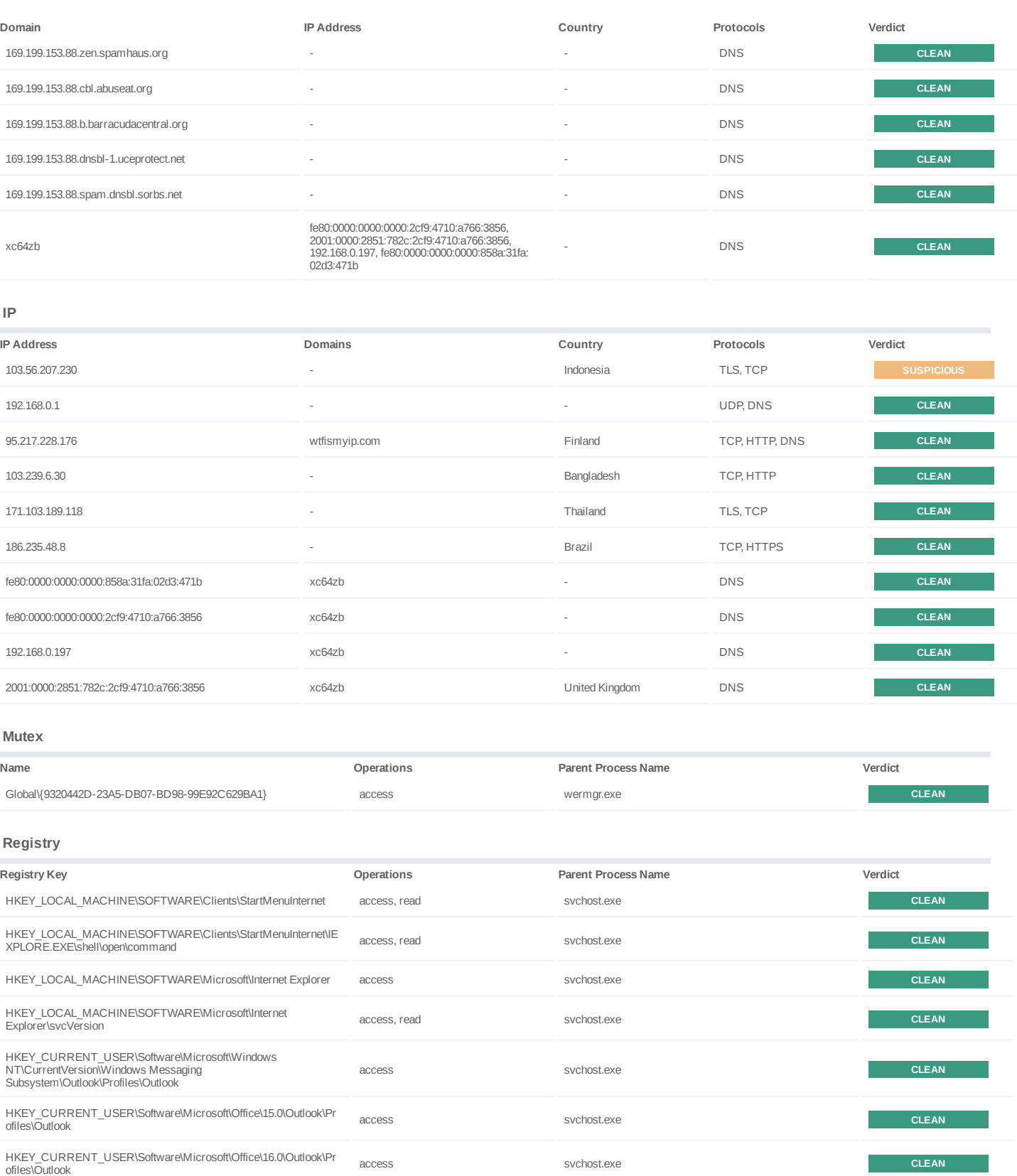

HKEY\_CURRENT\_USER\Software\Microsoft\Office\16.0\Outlook\Pr ofiles\Outlook\0a0d020000000000c000000000000046 access svchost.exe **CLEAN**

HKEY\_CURRENT\_USER\Software\Microsoft\Office\16.0\Outlook\Pr ofiles\Outlook\13dbb0c8aa05101a9bb000aa002fc45a access svchost.exe **CLEAN**

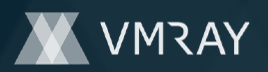

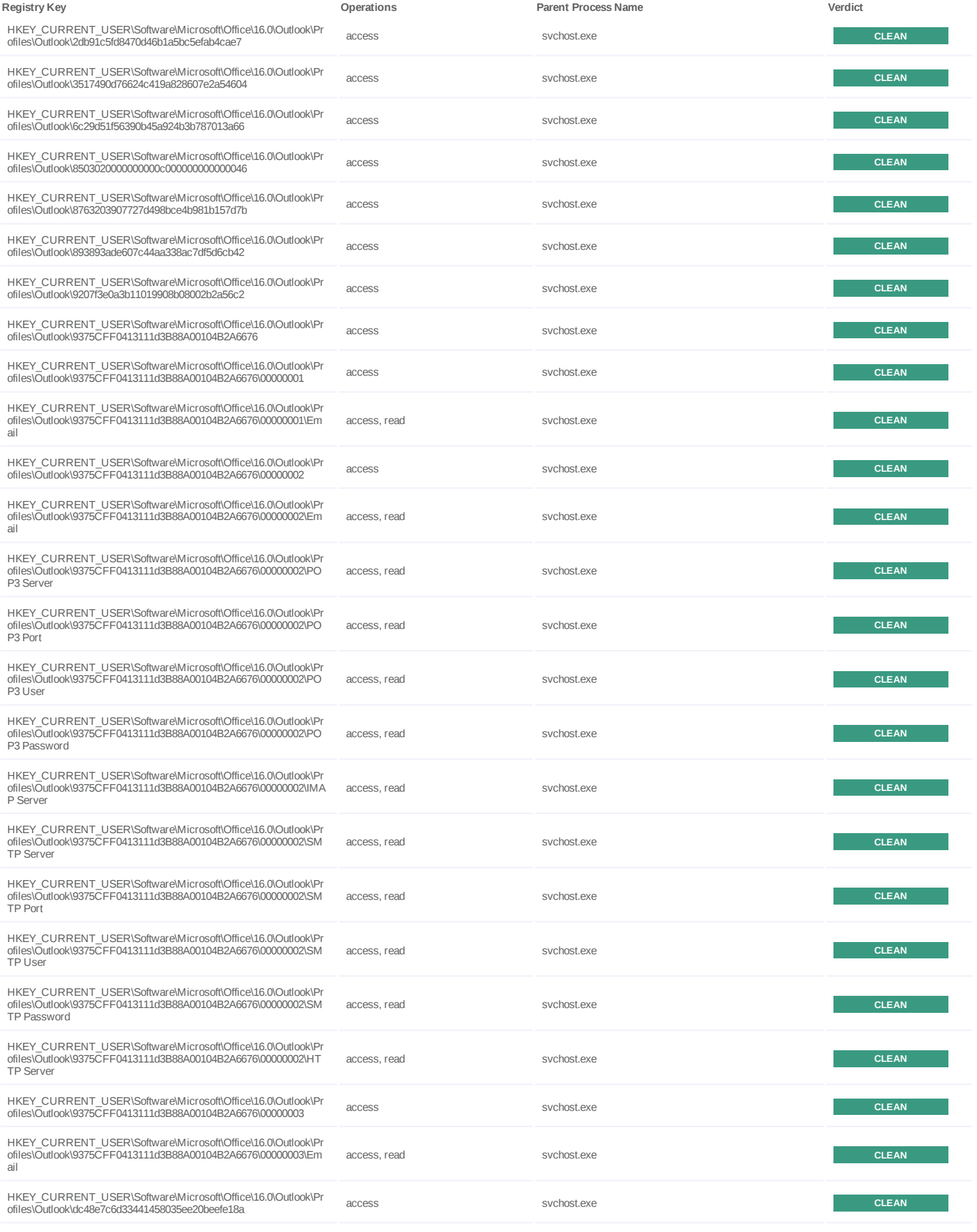

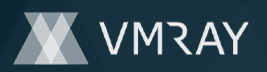

#7326393

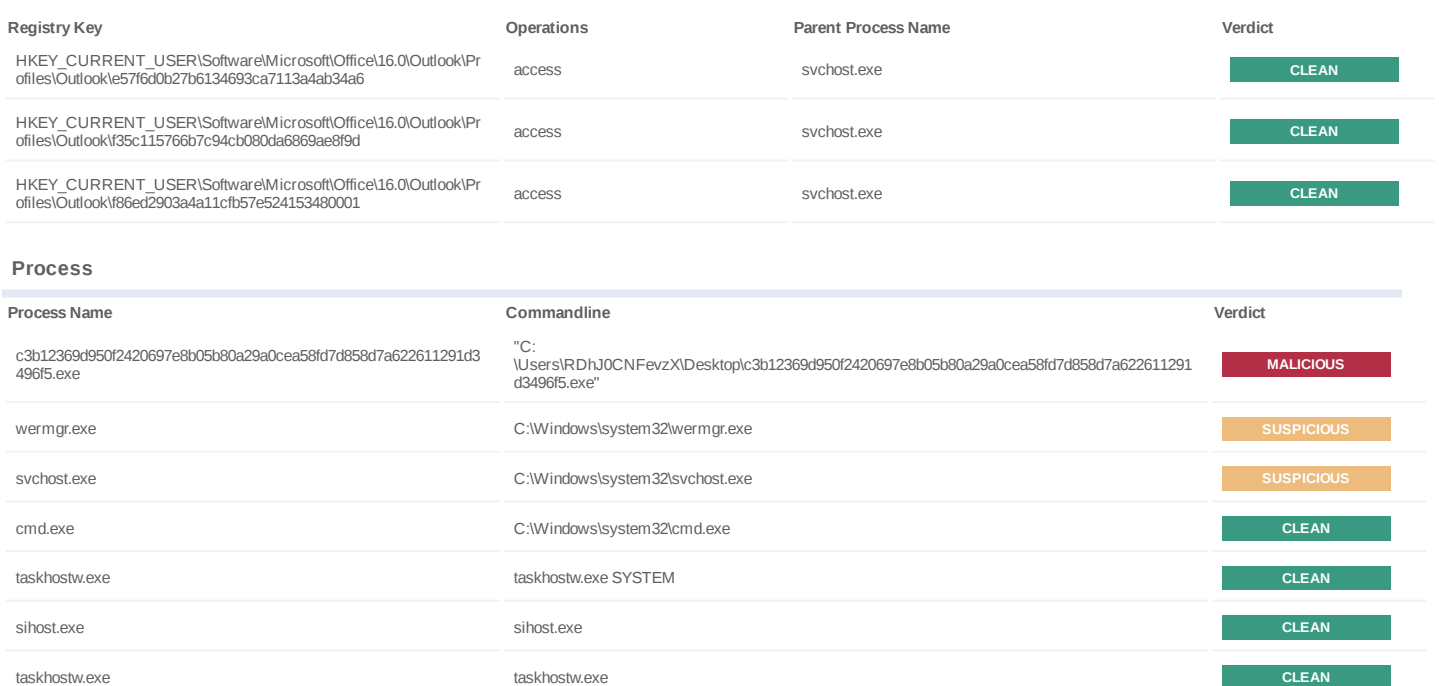

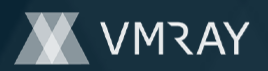

# **YARA / AV**

# **Antivirus (5)**

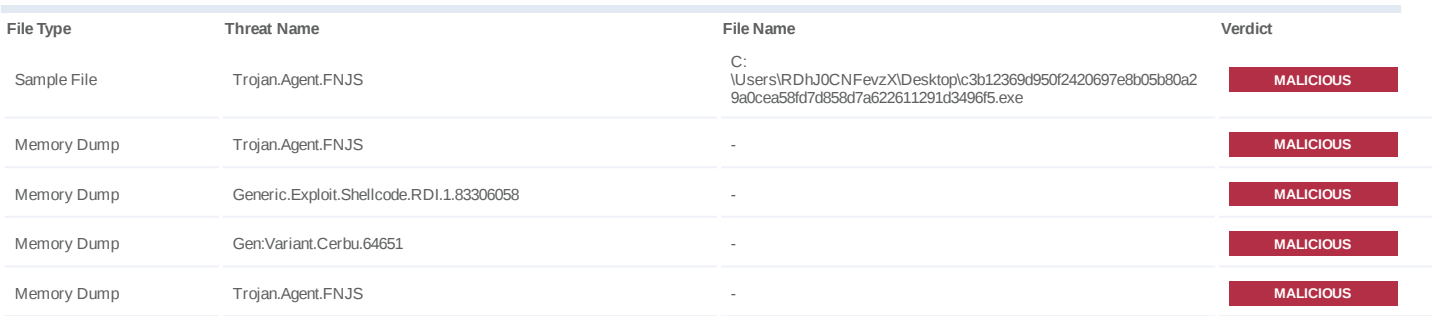

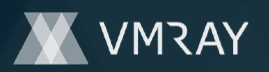

# **ENVIRONMENT**

#### **Virtual Machine Information**

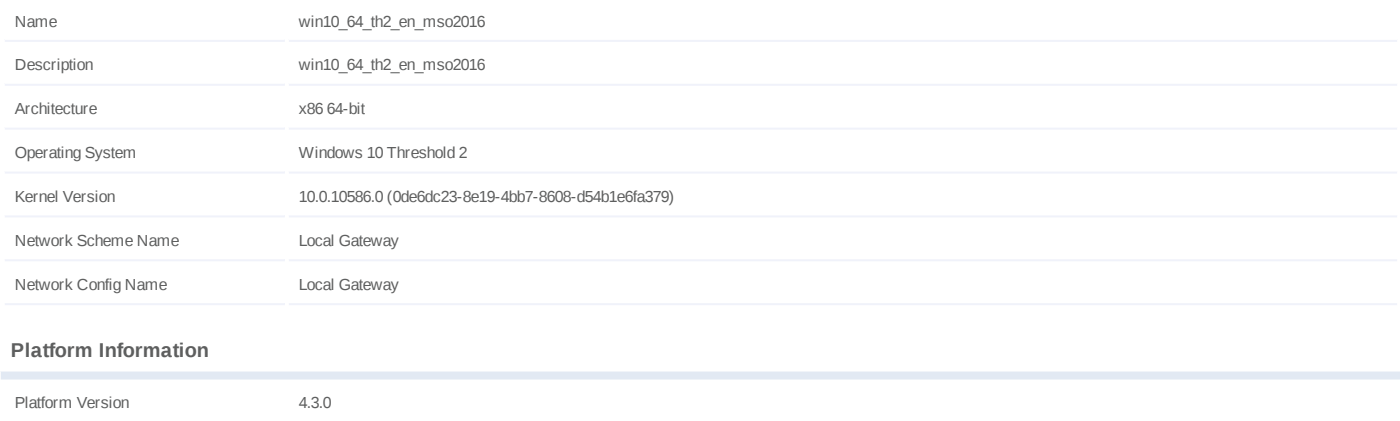

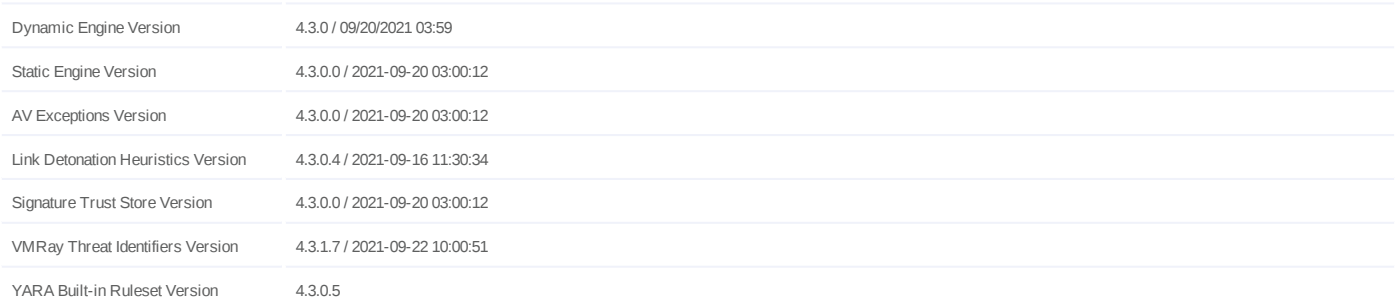

## **Anti Virus Information**

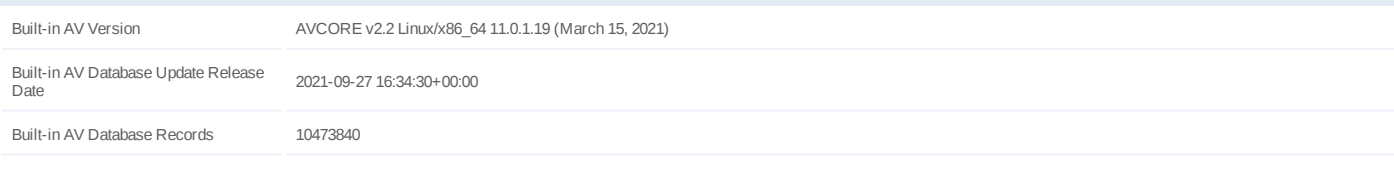

# **Software Information**

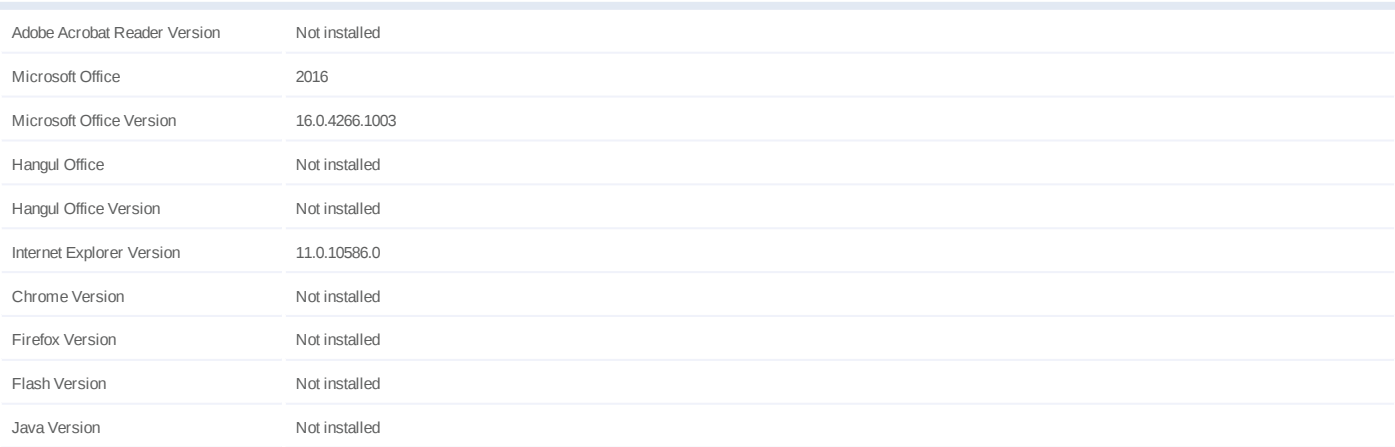

#### **System Information**

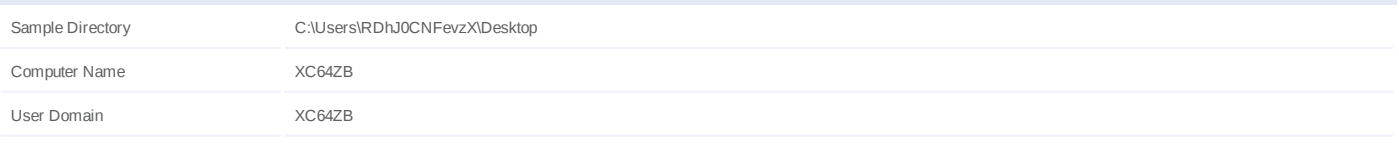

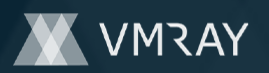

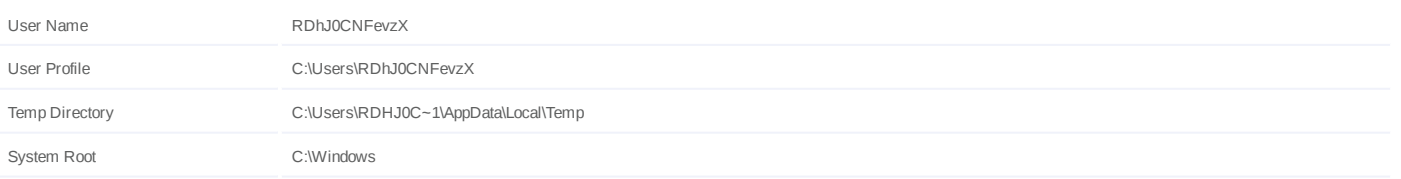